## **ČESKÁ ZEMĚDĚLSKÁ UNIVERZITA V PRAZE**

**INSTITUT VZDĚLÁVÁNÍ A PORADENSTVÍ**

**Katedra pedagogiky** 

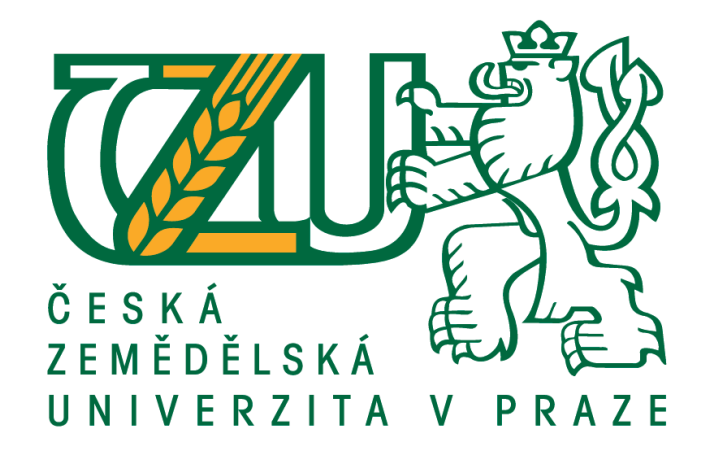

## **Moderní technologie používané v taxaci a inventarizaci v lesnictví a možnosti jejich začlenění do vzdělávacího procesu na středních lesnických školách**

Bakalářská práce

Autor: **Ing. Radka Stolariková, Ph.D.** Vedoucí práce: Ing. Karel Němejc, Ph.D.

2017

## **ČESKÁ ZEMĚDĚLSKÁ UNIVERZITA V PRAZE**

InsƟtut vzdělávání a poradenství

# **ZADÁNÍ BAKALÁŘSKÉ PRÁCE**

Ing. Radka Stolariková, Ph.D.

Učitelství odborných předmětů

Název práce

Moderní technologie používané v taxaci a inventarizaci v lesnictví a možnosti jejich začlenění do vzdělá**vacího procesu na středních lesnických školách**

Název anglicky

**Modern Technologies Used in Forestry Mensuration and Inventorying and the Possibility of their Inte**gration in the Educational Process at Secondary Forestry Schools

## **Cíle práce**

Cílem práce je charakterizovat vybrané moderní technologie, které se v současnosti používají v dendrometrii a taxaci v lesnické praxi a navrhnout možnosti jejich efektivního začlenění do výuky předmětů dendrometrie a hospodářská úprava lesů na středních lesnických školách.

## **Metodika**

Bakalářská práce bude spočívat v charakterizování moderních technologií používaných v dendrometrické a taxační lesnické praxi a návrhu začlenění těchto moderních technologií do předmětů dendrometrie a hospodářská úprava lesů vyučovaných na středních lesnických školách. Vytvořené výukové listy a materiály budou testovány přímo ve výuce předmětů dendrometrie a hospodářská úprava lesů. Nově vzniklé výukové materiály budou vyhodnoceny prostřednictvím dotazníkového šetření mezi žáky, kteří s výukovými materiály pracovali a učiteli odborných předmětů, kteří tyto výukové materiály použili při výuce. Ze získaných výsledků budou vyvozeny závěry a doporučení pro praxi.

Harmonogram zpracování:

- Průběžná komunikace s vedoucím práce po celou dobu jejího zpracovávání.

- Kompletní pracovní verzi práce odevzdat vedoucímu práce s minimálně měsíčním předstihem před odevzdáním finální verze na studijní oddělení.

- Finální verzi práce odevzdat na studijní oddělení do 31. března 2017.

#### **Doporučený rozsah práce**

Dle pravidel pro psaní bakalářských prací.

#### **Klíčová slova**

dendrometrie, hospodářská úprava lesů, moderní výukové prostředky, výuka, lesnictví

#### **Doporučené zdroje informací**

- BACÍK, F., J. KALOUS a J. SVOBODA. Úvod do teorie a praxe školského managementu II. Praha: UK, 1995. ISBN 80-7184-025-4.
- BACÍK, F., J. KALOUS a J. SVOBODA. Úvod do teorie a praxe školského managementu I. Praha: UK, 1995. ISBN 80-7184-010-6.
- DOSTÁL, J. Učební pomůcky a zásada názornosti. Olomouc: Votobia, 2008. ISBN 978-80-7409-003-5.
- FABRIKA, M. a H. PRETZSCH. Analýza a modelovanie lesných ekosystémov. Technická univerzita vo Zvolene, 2011. ISBN 978-80-228-2181-0.
- HENNING J. G. a P. J. RADTKE. Detailed Stem Measurements of Standing Trees from Ground-Based Scanning Lidar. Forest Science, 2006, vol. 52, no.  $1, 67 - 80$  pp.
- HUSA, J. Didaktická technika a informační technologie. Praha: Grada, 2012. ISBN 978-80-247-4054-6.
- JANKOVCOVÁ, M., J. PRŮCHA a J. KOUDELA. Aktivizující metody v pedagogické praxi středních škol. Praha: SPN 1989.
- SLAVÍK, M., J. HUSA a I. MILLER. Materiální didakƟcké prostředky a technologie jejich využívání: textová studijní opora. Praha: Česká zemědělská univerzita, Institut vzdělávání a poradenství, 2007. ISBN 978-80-213-1705-5.
- ŠMELKO, Š. Dendrometria. Zvolen, Technická Univerzita, 2000, 399 s. ISBN 80-228-0962-4.

**Předběžný termín obhajoby**  $2016/17$  LS – IVP

**Vedoucí práce** Ing. Karel Němejc, Ph.D.

**Garantující pracoviště**

Katedra pedagogiky

Elektronicky schváleno dne 2. 11. 2016

**Ing. Karel Němejc, Ph.D.** Vedoucí katedry

Elektronicky schváleno dne 4. 11. 2016

**prof. Ing. Milan Slavík, CSc.** Ředitel

V Praze dne 24, 03, 2017

## PROHLÁŠENÍ

Prohlašuji, že jsem bakalářskou práci na téma: Moderní technologie používané v taxaci a inventarizaci v lesnictví a možnosti jejich začlenění do vzdělávacího procesu na středních lesnických školách vypracovala samostatně a použila jen pramenů, které cituji a uvádím v seznamu použitých zdrojů.

Jsem si vědoma, že odevzdáním bakalářské práce souhlasím s jejím zveřejněním dle zákona č. 111/1998 Sb., o vysokých školách a o změně a doplnění dalších zákonů, ve znění pozdějších předpisů, a to i bez ohledu na výsledek její obhajoby.

Jsem si vědoma, že moje bakalářská práce bude uložena v elektronické podobě v univerzitní databázi a bude veřejně přístupná k nahlédnutí.

Jsem si vědoma že, na moji bakalářskou práci se plně vztahuje zákon č. 121/2000 Sb., o právu autorském, o právech souvisejících s právem autorským a o změně některých zákonů, ve znění pozdějších předpisů, především ustanovení § 35 odst. 3 tohoto zákona, tj. o užití tohoto díla.

……………………………….

Radka Stolariková

V Praze dne 27. 3.2017

## PODĚKOVÁNÍ

Tímto děkuji mému vedoucímu bakalářské práce Ing. Karlu Němejcovi, Ph.D. za vedení, odbornou pomoc a cenné rady při zpracování této práce a za vstřícný přístup ohledně konzultací.

#### ABSTRAKT

Tato bakalářská práce se zabývá nejpoužívanějšími moderními dendrometrickými přístroji a technologiemi používanými v lesnické praxi, mezi které patří registrační průměrky, které slouží k měření tloušťky stromu a prostřednictvím přídavných modulů a softwarů dokáží mnoho dalších funkcí, jako je například ukládání zjištěných dat, výpočet objemu, záznam o poloze a jiné. Dalšími moderními přístroji jsou ultrazvukové a laserové výškoměry, které zjednodušují a urychlují měření výšky. Mezi nejpoužívanější technologie, které se mimo jiné využívají i pro potřeby Národní inventarizace lesů ČR, patří Field-Map. Pro potřeby zkvalitnění výuky a přípravy žáků středních lesnických škol oboru Lesnictví do lesnické praxe byly vytvořeny učební, tematické plány a pracovní listy pro předmět hospodářská úprava lesa. A pro potřeby využití technologie Field-Map vznikl nový předmět s názvem inventarizace zeleně, jehož učební a tematický plán je rozvržen do 1. a 2. ročníku oboru Lesnictví.

## KLÍČOVÁ SLOVA

dendrometrie, hospodářská úprava lesů, moderní výukové prostředky, výuka, lesnictví

#### ABSTRACT

This undergraduate thesis deals with the most common modern dendrometric devices and technologies used in forestry, such as recording callipers which are used to measure the thickness of tree trunk and through the supplementary modules and software they manage to provide many additional functions, eg. storing of analyzed data, calculation of thickness of tree trunk, position and many others. There are also more modern devices like ultrasound and laser altimeters which simplify and speed up the height measurement. One of the most commonly used technologies is Field-Map which is also used for the needs of the Czech National Inventory of Forests. To enhance the education and training of secondary forestry school students in specialisation Forestry, new didactic plans, thematic plans and worksheets were created for a specialized subject Forest Management. To utilize the Field-Map technology, a new specialized subject Forest Inventory was created, with a didactic and thematic plan divided into two years, the  $1<sup>st</sup>$  and  $2<sup>nd</sup>$  grade of Forestry specialisation.

#### KEY WORDS

dendrometry, forest management, modern teaching resources, teaching, forestry

## Obsah

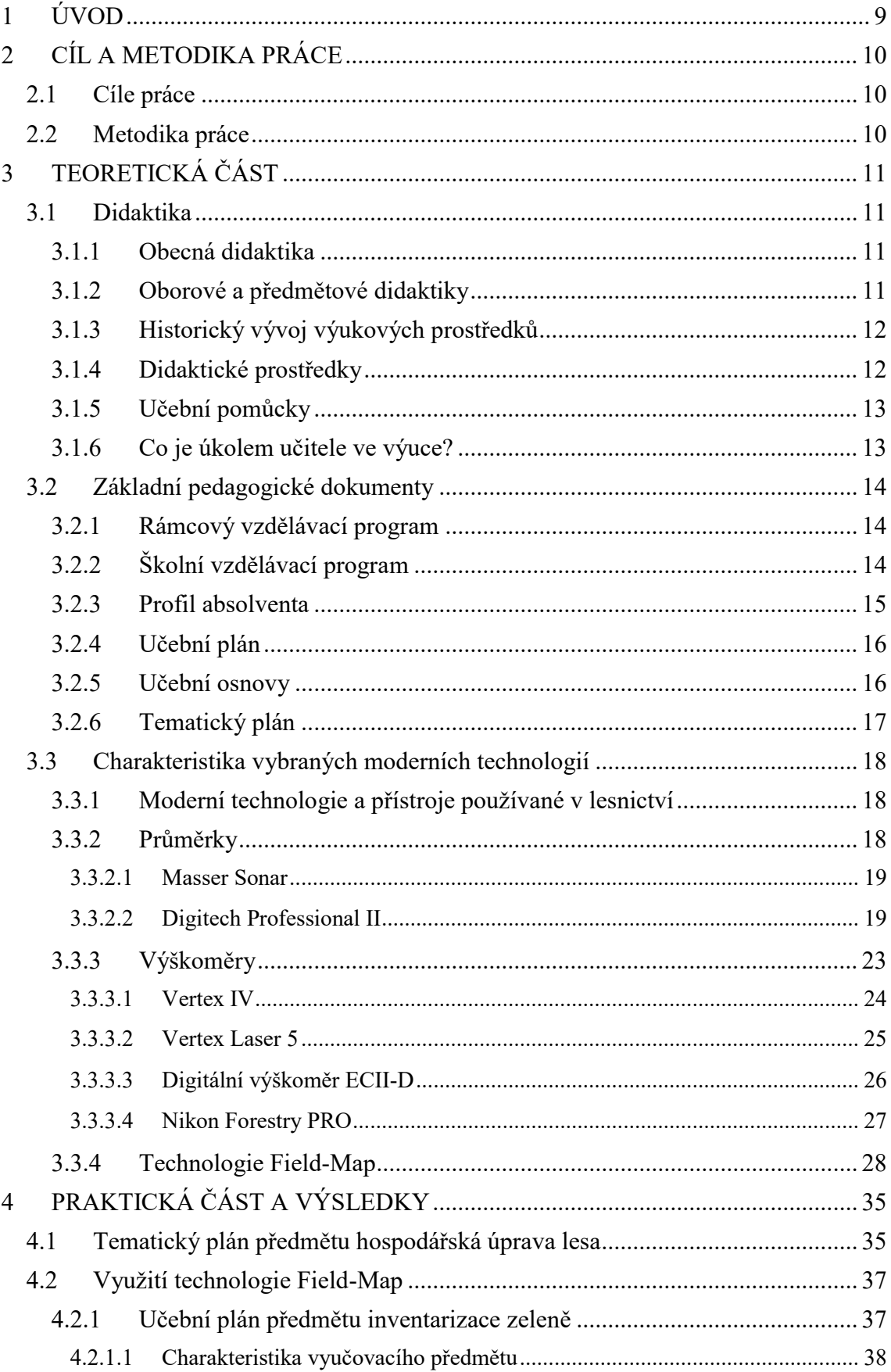

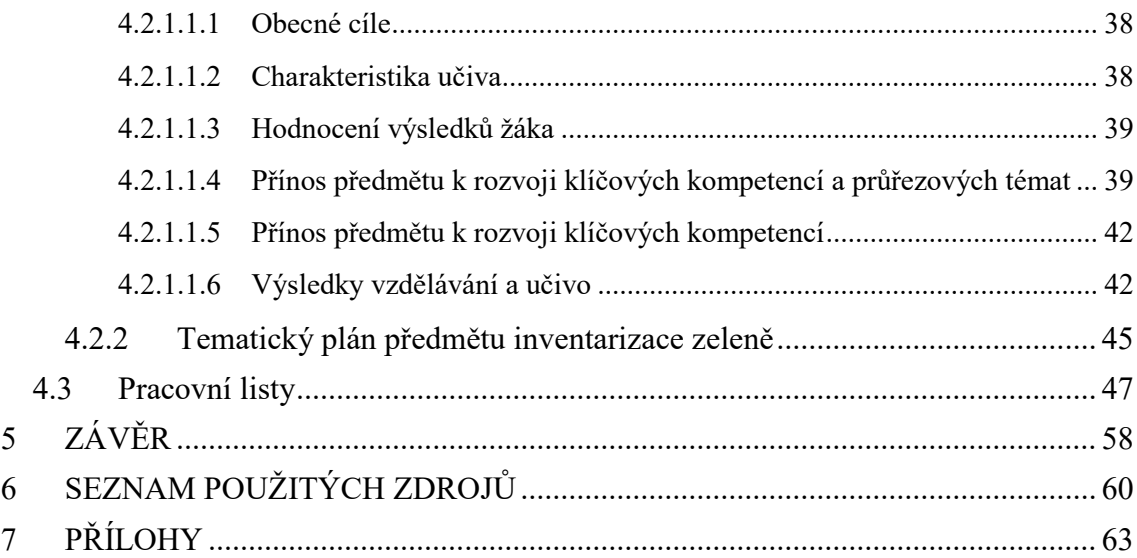

## **1 ÚVOD**

Lesnictví a lesní hospodářství se v posledních letech stává centrem pozornosti člověka a společnosti. Dochází k tomu především v okamžicích, kdy se vyskytne nějaký problém, jako jsou například lesy zničené větrnými či kůrovcovými kalamitami.

Lesnictví má v České republice téměř tisíciletou tradici, první zmínky lze nalézt již v Maiestas Carolina císaře Karla IV (PODRÁZSKÝ, 2009). Během tohoto období došlo v lesním hospodářství ke spoustě změn a inovací nejen z hlediska vlastnických, pěstebních a zákonodárných, ale i z hlediska využití moderních technologií.

Měřičské technologie a přístroje nalézají stále širší uplatnění v různých oborech lesnické praxe při tvorbě lesních plánů, v evidenci, v oceňování lesů a inventarizacích. Proto je velmi důležité podrobně seznamovat žáky studující obor Lesnictví na středních lesnických školách s nejmodernějším přístrojovým vybavením pro terénní sběr dat a učit je praktickému uplatnění moderních měřičských technologií.

Z těchto důvodů je velmi důležité tyto moderní technologie a moderní přístroje začlenit do výuky ve formČ nové didaktické techniky a podporovat nové aktivizační metody ve vzdělávacím procesu. Začlenění moderních technologií do vzdělávacího procesu s sebou nese řadu negativ, prvním je vysoká pořizovací cena těchto moderních technologií, potřeba upravení školního vzdělávacího programu a tematických plánů pro předmět hospodářská úprava lesů. A také flexibilní a aktivní přístup učitelů k dané problematice.

Prostřednictvím těchto změn může dojít u žáků ke zvýšení motivace ve vyučovaném předmětu, učivu rychleji porozumí. Učení a prohlubování dosažených vědomostí a dovedností se tak může stát zábavnou a efektivní formou výuky a dokáže žáky perfektně připravit pro potřeby lesnické praxe.

Prostřednictvím této bakalářské práce budou v teoretické části popsány nejvýznamnější moderní dendrometrické přístroje, které je možno použít během výuky předmětu hospodářská úprava lesa na středních lesnických školách. V části praktické bude poté navrhnut tematický plán, do kterého bude zakomponována práce s moderními dendrometrickými přístroji a dále pak navrhnuty pracovní listy, které budou sloužit pro potřeby výuky.

## **2 CÍL ů METODIKů PRÁCE 2.1 Cíle práce**

Cílem bakalářské práce je charakterizovat vybrané moderní technologie, které se v současnosti používají v dendrometrii a taxaci v lesnické praxi. Dále pak navrhnout možnosti jejich efektivního začlenění do výuky předmětu hospodářská úprava lesů I a hospodářská úprava lesů II na středních lesnických školách a vytvořit tematický plán pro předmět hospodářská úprava lesů I a předmět inventarizace zeleně, ve kterém by byla využita technologie Field-Map a návrh pracovních listů pro předmětová cvičení předmětu hospodářská úprava lesů I.

## **2.2 Metodika práce**

Metodika bakalářské práce se bude skládat ze dvou částí. První částí bude teoretická část, která bude zpracována na základě studie literatury, zabývající se didaktikou, didaktickými pomůckami a rámcovými vzdělávacími programy. V rámci teoretické části dojde také k výběru přístrojů a technologií, které se v současnosti používají v lesnické praxi. Tyto přístroje budou charakterizovány a budou uvedeny jejich výhody pro účel začlenění do výuky v rámci odborných předmětů na středních lesnických školách v ČR.

V rámci druhé části (praktické) bakalářské práce bude vytvořen návrh na tematický plán pro předmět hospodářská úprava lesa s využitím moderních technologií používaných v lesnické praxi a návrh tematického plánu pro nový předmět, ve kterém by byla uplatněna technologie Field-Map. V praktické části bude vytvořeno několik pracovních listů sloužících pro doplnění výuky v rámci práce žáků s moderními didaktickými pomůckami prostřednictvím využití moderních přístrojů a technologií používaných v lesnické praxi.

## **3 TEORETICKÁ ČÁST 3.1 Didaktika**

Didaktiku lze rozdělit do dvou směrů, a to na obecnou didaktiku a didaktiku oborovou.

## **3.1.1 Obecná didaktika**

V odborné lieratuře jsou uvedena různá vymezení obecné didaktiky. SKALKOVÁ (2007) chápe obecnou didaktiku jako teorii vzdělávání a vyučování zabývající se problematikou obsahů a zároveň i procesem, v němž si žáci tento obsah osvojují, tedy vyučováním a učením. MAŇÁK (2005) definuje didaktiku jako teorii vzdělávání, která zahrnuje všechny jevy a procesy týkající se záměrné myšlenkové a motorické kultivace člověka, a to ve všech formách a stadiích jeho vývoje. Většina definic pak považuje obecnou didaktiku za základní pedagogickou disciplínu, jež usiluje o vědeckou reflexi, analýzu a objasnění procesů vyučování a učení ve všech stupních a formách vzdělávání a prostřednictvím tohoto základu přispívá k jejich zkvalitňování (JANK, MEYER, 1991; VYSKOČILOVÁ, DVOŘÁK, 2002).

## **3.1.2 Oborové a předmětové didaktiky**

Oborové a předmětové didaktiky se zabývají procesy vyučování a učení s ohledem na jejich oborovou příslušnost a specifičnost. Tyto disciplíny jsou situovány mezi určitý vědecký, umělecký, technický či jiný obor a vědy o výchově a vzdělávání (KANSANEN, 2004; SCHNEUWLY, 2005).

Předmětové didaktiky se zabývají problémy výuky v konkrétních vyučovacích předmětech a zpravidla jsou chápány jako jejich metodiky (PRŮCHA ET AL., 2009). Předmětové didaktiky se utvářejí ve vazbě na příslušné vyučovací předměty a v podmínkách daných kurikulem školního vzdělávání. Naproti tomu oborové didaktiky se profilují jako relativně autonomní vědní disciplíny, jejichž předmětem je "celý komunikační proces v příslušném oboru a jemu *odpovídající složka vzdělání"* (BROCKMEYEROVÁ-FENCLOVÁ ET AL., 2000).

Oborové didaktiky se konstituují v průniku mezi určitou oblastí lidského poznávání a jednání (vědecké, umělecké, technické a jiné obory) a jí odpovídající složkou vzdělávání, vymezovanou zpravidla jako vyučovací předmět nebo jako širší celek – vzdělávací oblast (KALHOUST ET AL., 2002). Problém interdisciplinarity ve vědě a mezipředmětových vztahů ve výuce se někteří autoři pokoušejí řešit zavedením termínu mezioborová didaktika (TRNA, 2005).

## **3.1.3 Historický vývoj výukových prostředků**

Za důležitý mezník v historii technických výukových prostředků jsou považována 80. léta 19. století. Učitelé přestali být odkázáni pouze na ilustrace v knihách, ale mohli představovat žákům názorné ukázky pomocí tzv. "laterny magici". Na začátku 20. století se školy začaly vybavovat prvními tabulemi, na které se psalo křídou. Na přelomu 19. a 20. století se také začala používat tužka a papír, které sloužily k zapisování poznámek a měly delší trvanlivost než břidlicové tabulky. Velký rozvoj výukových prostředků přichází z rozvojem filmu a především pak s rozvojem specifické oblasti školních filmů (RIEGROVÁ, 2013).

První zpětné projektory se objevují na konci 40. let 20. století, v této době se také objevují první předchůdci dnešních počítačů. V 80. letech 20. století začala éra využívání didaktických prostředků, a to zejména datových projektorů, hlavním zdrojem informací se stal internet (RIEGROVÁ, 2013).

Za didaktické prostředky se v historii považovaly zejména vědomosti a dovednosti, metody, formy, komunikační prostředky, didaktické zásady, náplně vyučovacího procesu a v neposlední řadě prostředky materiálně technického charakteru neboli technické výukové prostředky (KOUBA, 1995).

## **3.1.4 Didaktické prostředky**

Všechny didaktické prostředky lze charakterizovat tak, že se jedná o předměty, které slouží k dosažení vytýčených cílů v rámci výchovně vzdělávacího procesu (MAŇÁK, ŠVEC, 2003).

V obecném pojetí lze didaktické prostředky označit za prostředky, od kterých má být vyžadována vysoká relevance nebo přímé působení na výuku a žáka, z tohoto důvodu lze didaktické prostředky považovat za důležitý nástroj řízení a regulace vyučovacího procesu. Vyučovací proces lze pak charakterizovat jako záměrné formování osobnosti žáka, je součástí výchovného působení, při kterém by mělo docházet k všestrannému a harmonickému rozvoji žáka (RAMBOUSEK, 1989).

Každý prvek, nástroj chápeme jako didaktický prostředek, který má různou významnost. Didaktické prostředky jsou určujícím faktorem pro cíle vyučovacího procesu, které musí být adekvátně zvoleny a aplikovány vzhledem ke konkrétnímu vyučovanému předmětu a aktuálnímu stavu žáka z pohledu kvality atmosféry ve třídě, správné teploty ve třídě, zda jsou zachované hygienické a duševní podmínky pro úspěšnou a potřebnou aktivitu žáka (RAMBOUSEK, 2014).

Didaktické prostředky se dělí na materiální a nemateriální. Do nemateriálních didaktických prostředků lze zařadit vyučovací metody, organizační formy nebo vyučovací zásady. Do materiálních didaktických prostředků se zahrnují vyučovací pomůcky, žákovské potřeby a technické výukové prostředky (GERSCHWINDER, 1995).

## **RAMBOUSEK (2014) dělí materiální didaktické prostředky podrobněji:**

- učební pomůcky (učebnice, modely, výukové programy a prezentace, audio a video záznamy atd.)
- metodické pomůcky (materiály pro učitele: metodické příručky, literatura atd.)
- zařízení (školní nábytek, nářadí, měřící a laboratorní přístroje atd.)
- didaktická technika (zařízení pro prezentaci učebních pomůcek, viz odstavec výše)
- školní potřeby (spotřební nebo krátkodobý charakter, sešity, psací potřeby atd.)
- výukové prostory (učebny, tělocvičny, hřiště atd.).

## 3.1.5 **Učební pomůcky**

Učební pomůcky jsou úzce spjaty s uplatňováním názornosti při výuce. Učební pomůcka je libovolný předmět či myšlenka, která slouží k lepšímu vysvětlení probírané látky. Při správném metodickém zakomponování do edukačního procesu umožňují efektivněji dosahovat vzdělávacích cílů (DOSTÁL, 2008).

Prostřednictvím učebních pomůcek lze využívat účinnější metody respektující harmonický rozvoj žáků. Žáci jsou tak vedeni nejen ke vnímání verbálně exponovaných poznatků (prostřednictvím jazyka), ale mohou manipulovat s reálnými předměty, jejich napodobeninami, zobrazeními a symboly, čímž dochází k žádoucímu propojení vzdělávání s praxí. Aktivizují žáky i tím, že jim umožňují experimentování a bezprostřední cílevědomé zkoumání. Vzdělávání se tak stává v mnoha ohledech atraktivnější, což může přispívat k rozvoji pozitivních postojů ke vzdělávání. Zásada názornosti je z dnešního pohledu jedním ze základních pedagogických principů moderního vzdělávání. Uplatňuje se v nejrozmanitějších formách na všech úrovních vzdělávání. Moderní školství považuje učební pomůcky za integrální součást vzdělávání (DOSTÁL, 2008).

## **3.1.6 Co je úkolem učitele ve výuce?**

Jedním z nejdůležitějších úkolů učitele ve výuce by měla být motivace žáka ve vztahu k obsahu a ke kvalitě učební látky, dále pak kontrola množství vědomostí osvojeného učiva a předávání nové informace, tedy výklad nové látky. Během výkladu je vhodné, aby učitel zařadil vhodné prostředky v procesu osvojování učiva. Tyto vhodné prostředky mohou být ve formě pomůcek, které se dají vhodně propojit s didaktickou technikou, čímž se stává výuka pro žáky mnohem atraktivnější (KOUBA, 1995).

Učitel by dále neměl opomíjet procvičování aktuálního učiva, kdy by měl dbát na domácí samostatnou přípravu. Posláním učitele je výchovně vzdělávací působení na žáka a podpora seberealizace každého žáka, i když se počet žáků ve třídě mnohdy blíží 30 (KOUBA, 1995).

## **3.2 Základní pedagogické dokumenty**

V pedagogické praxi se často setkáváme s pojmem kurikulum, které lze chápat v širším slova smyslu jako obsah [vzdČlávání](https://cs.wikipedia.org/wiki/Vzd%C4%9Bl%C3%A1v%C3%A1n%C3%AD) a proces jeho osvojování. Tedy jako veškerou zkušenost [žáka](https://cs.wikipedia.org/wiki/%C5%BD%C3%A1k), kterou získává ve školském prostředí, a činnosti, které jsou spojeny s jeho osvojováním a hodnocením (MAŇÁK ET AL., 2008).

Stanovené cíle a obsah vzdělávání jsou zahrnuty v kurikulárních dokumentech, kterými jsou [Bílá kniha,](https://cs.wikipedia.org/w/index.php?title=N%C3%A1rodn%C3%AD_program_rozvoje_vzd%C4%9Bl%C3%A1v%C3%A1n%C3%AD_v_%C4%8Cesk%C3%A9_republice:_B%C3%ADl%C3%A1_kniha&action=edit&redlink=1) vzdělávací programy (rámcový vzdělávací program, školní vzdělávací program), standardy vzdělávání, dále učební plány a osnovy jednotlivých [škol](https://cs.wikipedia.org/wiki/%C5%A0kola) (PRŮCHA, 2009).

## **3.2.1 Rámcový vzdČlávací program**

Školský zákon č. 561/2004 Sb. (dále jen školský zákon) specifikuje rámcové vzdělávací programy (dále jen RVP), které stanovují konkrétní cíle, formy, délku a povinný obsah vzdělávání, a to všeobecného a odborného podle zaměření daného oboru vzdělání, jeho organizační uspořádání, profesní profil, podmínky průběhu a ukončování vzdělávání a zásady pro tvorbu školních vzdělávacích programů, jakož i podmínky pro vzdělávání žáků se speciálními vzdělávacími potřebami a nezbytné materiální, personální a organizační podmínky a podmínky bezpečnosti ochrany zdraví (RIEGROVÁ, 2013).

RVP musí odpovídat nejnovějším poznatkům v rámci vědních disciplín, jejichž základy a praktické využití má vzdělávání zprostředkovat, a také v rámci pedagogiky a psychologie o účinných metodách a organizačním uspořádání vzdělávání přiměřené věku a rozvoji vzdělávaného (RIEGROVÁ, 2013).

## **3.2.2 Školní vzdČlávací program**

Školní vzdělávací program (dále jen ŠVP) je učební dokument, který si každá mateřská, základní a střední škola v České republice vytváří sama, aby realizovala požadavky RVP pro daný obor vzdělávání. ŠVP dává učitelům několik možností, jako je např. profilování svojí školy a tím i její odlišení od jiných škol, dále pak možnost lépe formulovat vlastní představy o podobČ vzdČlávání na své škole, možnost odbourat zbytečné duplicity v obsahu učiva, možnost lépe spolupracovat při mezioborovém vzdělávání, mohou posílit týmového ducha pedagogického sboru a v neposlední řadě možnost učit kreativně. Pro žáky mohou v rámci ŠVP vyplynout možnosti, jako je např. výběr školy, která vyhovuje nejlépe jejich požadavkům, či možnost vzdělávat se efektivněji (DOSTÁL, 2011).

## ŠVP má následující závazné části vycházející z RVP:

- identifikační údaje
- charakteristika školy
- charakteristika ŠVP
- učební plán
- učební osnovy
- hodnocení žáků a autoevaluace školy.

Obsah ŠVP může být dělen do předmětů nebo jiných ucelených částí učiva (DOSTÁL, 2011).

## **3.2.3 Profil absolventa**

Profil absolventa lze charakterizovat jako stanovení kvality, kterými by se měl vyznačovat absolvent školy tehdy, jakmile ukončí studium a získá příslušný právní doklad. Tento dokument poskytuje informace zaměstnavatelům a úřadům práce, zájemcům o vzdělávání, institucím profesního poradenství a jiným zájemcům o odborných a osobních kvalitách absolventa a pracovních činnostech, pro které bude připravován (RIEGROVÁ, 2013).

Dokument obsahuje:

- název a adresa školy, zřizovatel
- název ŠVP, kód a název oboru vzdělání, popř. název odborného zaměření, platnost
- · popis uplatnění absolventa v praxi (výčet typických pracovních činností, pozic či povolání)
- očekávané kompetence absolventa
- způsob ukončení vzdělávání a potvrzení dosaženého vzdělání, stupeň dosaženého vzdělání (RIEGROVÁ, 2013).

#### OURODA (2009) dělí profil absolventa do tří složek:

- a) *Osobnostní rysy absolventa* schopnost myslet, cílevědomě jednat, schopnost pro týmovou práci, sebevzdělávat se, být odpovědný, svědomitý atd.
- b) *Všeobecně vzdělávací složka* zahrnuje např. požadavek, aby absolvent byl schopný kultivované komunikace, aby se dokázal orientovat ve společenském dění apod.
- c) *Odborná složka profilu absolventa* uvádí, které vědomosti a dovednosti v profesní oblasti má absolvent během studia získat.

## **3.2.4 Učební plán**

Učební plán bývá vyhotoven ve formČ tabulky, ve které informuje o všech povinných, povinně-volitelných a nepovinných vyučovacích předmětech v daném oboru vzdělání. U těchto předmětů je dále uvedena týdenní časová dotace a jejich zařazení v jednotlivých ročnících studia. Součástí učebního plánu jsou také identifikační údaje, jako je např. název školního vzdČlávacího programu, kód a název oboru vzdČlání, délka a forma vzdČlání, platnost ŠVP a další aktivity školy, které představují závaznou součást vzdělávání, např. odborná praxe apod. (HLAĎO ET AL., 2010).

## **3.2.5 Učební osnovy**

Učební osnovy se zpracovávají pro každý vyučovací předmět, včetně volitelných předmětů i vyučovacích předmětů vzniklých z průřezových témat. Každý vyučovací předmět musí mít svůj název, který stanovuje škola. Doporučuje se, aby jednotlivé názvy byly ve shodě se vzdělávacím obsahem oboru, z něhož byl vyučovací předmět vytvořen, a aby byly srozumitelné pro žáky, jejich rodiče i širší veřejnost. Název vyučovacího předmětu v učebních osnovách musí souhlasit s názvem v učebním plánu (VUP PRAHA, UČEBNÍ OSNOVY, 2007).

Učební osnovy obsahují:

- Název vyučovacího předmětu a počet hodin výuky (v souladu s učebním plánem).
- Pojetí vyučovacího předmětu (preambuli), tj. popis obecných cílů a didaktického pojetí předmětu, přínos k realizaci klíčových kompetencí, průřezových témat a mezipředmětových vztahů, popis strategií výuky preferovaných v daném předmětu a způsobu hodnocení žáků.
- Předpokládané výsledky vzdělávání v daném vyučovacím předmětu a jim odpovídající vzdělávací obsah (učivo), jejich orientační rozvržení do ročníků nebo do delších

časových úseků (např. u předmětů zaměřených na rozvoj stejných dovedností, avšak na vyšší úrovni nebo náročnějšímu učivu).

• Označení názvem a adresou školy, názvem ŠVP (popř. oborem vzdělání), datem platnosti (RIEGROVÁ, 2013).

## **3.2.6 Tematický plán**

Podle HLAĎA ET AL. (2010) je tematický plán jedním z nejpoužívanějších pedagogických dokumentů v práci učitele. Z hlediska činností učitele má význam ve fázi přípravy a projektování výuky a rovněž ve fázi kontrolní a hodnotící (VALIŠOVÁ, KASÍKOVÁ, 2007). Tematický plán obsahuje časově-tematické rozvržení učiva na delší období pro daný ročník a vyučovaný předmět. Jedním z nejdůležitějších úkolů tohoto plánu je proporcionálně rozložit učivo, sjednotit časový a obsahový plán výuky, nejčastěji jsou zpracovány na školní rok. Tematické plány schvaluje ředitel školy, který zároveň nese zodpovědnost za výuku (HLAĎO ET AL., 2010).

Tematický plán zejména obsahuje:

- název školy
- · obor vzdělání
- · název předmětu a jeho kód
- jméno vyučujícího
- školní rok
- · ročník/třída
- týdenní hodinová dotace vyučovacího předmětu
- · stanovení tematických celků
- časové rozvržení učiva tematických celků do jednotlivých měsíců školního roku, týdnů, případně vyučovacích hodin či učebních dnů (MALACH, 2003).

## Další možné náležitosti tematických plánů:

- způsoby ověřování učiva a pravidla hodnocení
- používané učebnice
- · další učební pomůcky potřebné pro výuku
- mezipředmětové vztahy
- prostor pro poznámky učitele (RIEGROVÁ, 2013).

## **3.3 Charakteristika vybraných moderních technologií**

## **3.3.1 Moderní technologie a přístroje používané v lesnictví**

V současné dobČ se v lesnické praxi využívá velké množství moderních technologií a přístrojů, a to zejména v oblastech taxace, inventarizace, plánování, hospodaření a ochraně. Využívá se moderních počítačových technologií ve formě specializovaných softwarů, které vysoce zvyšují kvalitu mapování lesních porostů, návrhů výchovných zásahů, simulace růstu stromu apod. Pro tyto potřeby využívá lesnická praxe 3D modelování, skenování, letecké snímkování, využívá se dronové technologie a podpory družic z důvodů geografického informačního systému. V posledních letech se v rámci inventarizace porostů velmi využívá software Field-Map, který dokáže zmapovat lesní plochy a dokonce dokáže zaznamenat podrobnou situaci na konkrétní zkusné ploše s podrobnou GPS pozicí jednotlivých stromů. Aby mohla být tato technologie plně využita, je potřeba zajistit i potřebné moderní měřící přístroje, jako jsou registrační průměrky, laserové výškoměry, terénní počítače.

## 3.3.2 **Průměrky**

Pro měření tlouštěk stromů se využívají průměrky. Tyto přístroje mají vyhovovat definici tloušťky a musí zajistit vedení rovnoběžných tečen k průřezu a zaměřením na výpočet jejich vzdálenosti. Obecně lze průměrku popsat tak, že se skládá ze dvou rovnoběžných ramen, které jsou uchycené na pravítku, na kterém se odečítá vzdálenost ramen (ZACH ET AL., 1994).

## Průměrky dělíme:

- $\bullet$  milimetrová pro měření pokácených stromů a pro vědecké účely
- taxační pro měření stojících stromů (ŠMELKO, 2000).

## Typy průměrek:

- $\bullet$  s jedním pohyblivým ramenem (dvouramenné)
- $\bullet$  bez pohyblivého ramena (jednoramenné) kosa
- registrační (záznam naměřených hodnot) (ŠMELKO, 2000).

V posledních deseti letech zažívají právě registrační průměrky obrovský vzestup. Běžně se používají v praxi pro zjištění zásoby a jsou nepostradatelné při tzv. aukci dříví nastojato. Níže budou popsány nejmodernější průměrky, které jsou používané lesníky ve střední Evropě a výrobcem jsou firmy, které jsou špičkou na trhu ve svém oboru.

#### **3.3.2.1 Masser Sonar**

Průměrka pochází z dílny finské firmy Masser. Zařízení a software této průměrky umí vytvořit jakostní třídy měřeného dříví, dokáže měřené dříví rozdělit do tloušťkových tříd, z naměřených dat dokáže vytvořit výškovou křivku (MASSER PRECISION, SONAR, 2016).

Pracovat s touto průměrkou může buď jeden pracovník, nebo skupina, která má různá zařízení a komunikace probíhá pomocí Bluetooth zařízení. V tomto zařízení je zabudovaný vysílač ultrazvukového signálu včetně kompenzátoru vlhkosti a teploty, dále pak má vestavěný sklonoměr. Má vestavěný kompas a dokáže přijímat signál od externích GPS lokátorů. Průměrka je také schopna pomocí zvukové signalizace upozornit, že došlo k překročení nastavené vzdálenosti poloměru zkusné plochy. Stupnice pro měření tlouštěk stromů má rozměr 500 mm se schopností rozlišení 1 mm. Měření výšek je v rozpětí 0 - 40 m s rozlišením na 1 cm. Celé zařízení je voděodolné (MASSER PRECISION, SONAR, 2016).

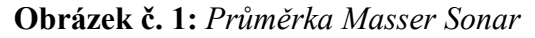

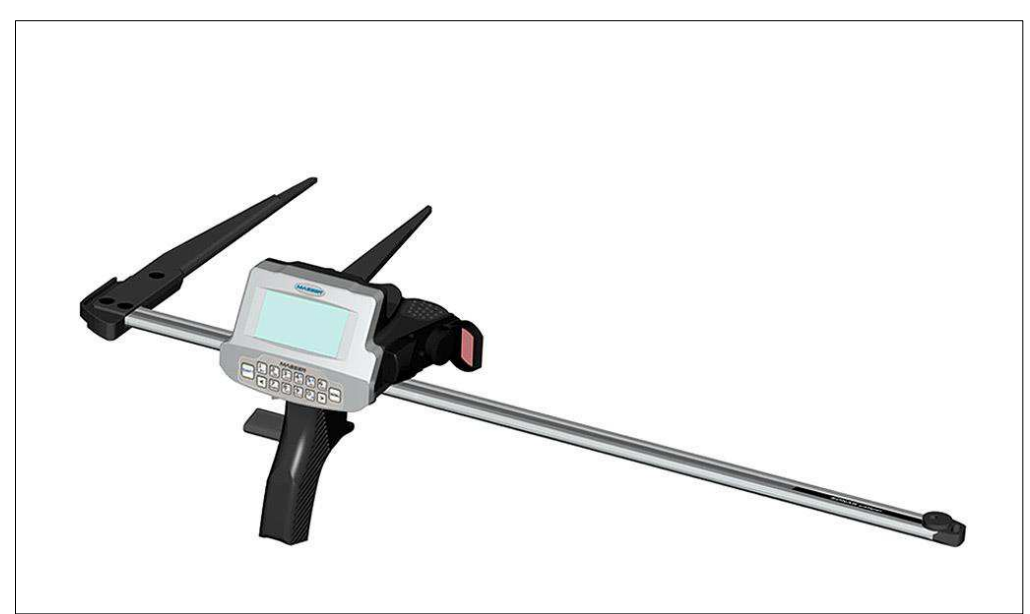

(Zdroj: Anonymus, Sonar, 2016)

#### **3.3.2.2 Digitech Professional II**

Registrační průměrka Digitech Professional II (DP II) je výrobek švédské společnosti Haglöf Sweden. S tímto přístrojem se dají měřit nejen stojící stromy, ale i výřezy a hráně. Je vybavena skládacími rameny, které zabezpečují lepší skladování a převážení. Výhodou této průměrky je odnímatelný terminál, který lze pomocí pásky umístit na zápěstí a měřené hodnoty se pomocí Bluetooth zařízení přenáší do terminálu. Paměť přístroje je řešena pomocí SSD jednotky, takže přenos dat mezi terminálem a PC odpovídá běžnému použití externí USB paměti. Terminál má kapacitu přes 1GB (HAGLÖF SWEDEN AB, 2005).

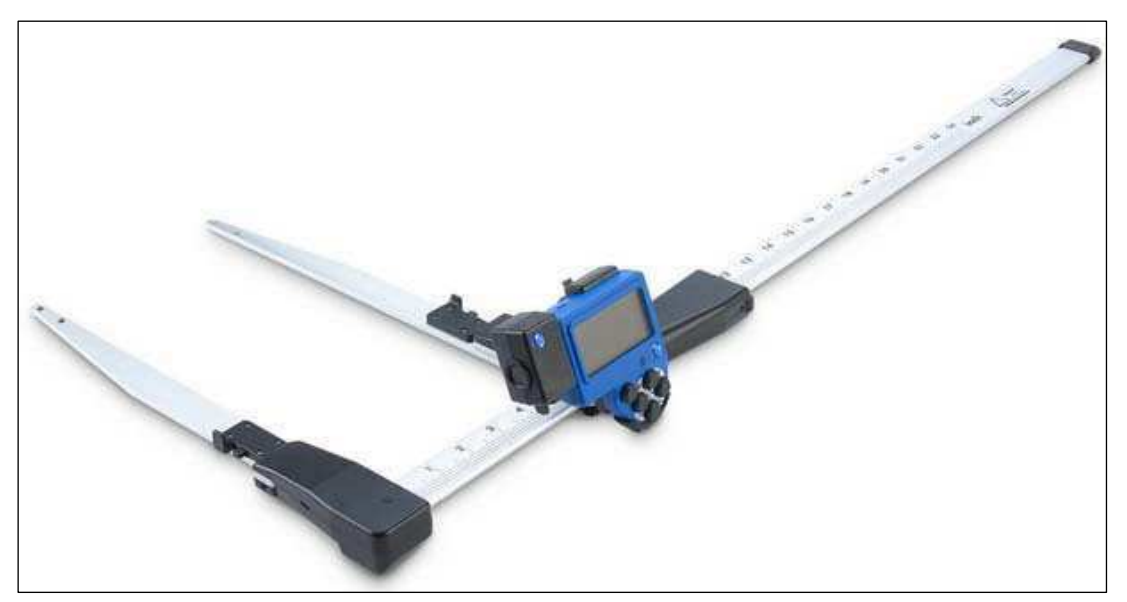

**Obrázek č. 2:** *Průměrka Digitech Professional II*

Toto zařízení má spoustu příslušenství, jako je např. Gator Eyes (Aligátoří oči). Jsou to laserové ukazatele na ramenech průměrky, pomocí kterých se dá měřit nejen výčetní tloušťka (tloušťka ve výšce 1,3 m), ale i tloušťka v různých výškách na kmeni stromu a umožňuje tak vytvářet specifické tvarové křivky. Výhodou je také to, že se k měřenému stromu nemusí měřič fyzicky přibližovat, což je výhoda především v bažinatých terénech (HAGLÖF SWEDEN AB, 2005).

Dalším příslušenstvím této průměrky je GPS modul, který umožňuje navigaci a zaměření plochy. Tento modul má 33 kanálový vysoce citlivý přijímač, který podporuje satelitní systémy, jako jsou GPS, GLONASS nebo Gallileo. Zabudovaná korekce v tomto modulu umožňuje v otevřené krajině přesnost až na 2,5 m. Algoritmus umí předpovídat polohy satelitů až na tři dny dopředu (HAGLÖF SWEDEN AB, 2005).

K urychlení relaskopických prací a prací na zkusných plochách prostřednictvím podpory ultrazvukových technologií slouží DME Modul. Slouží k vytvoření středu plochy pomocí transpondéru 360° T3 na výtyčku a modul na základě ultrazvukových signálů propočítává aktuální vzdálenost v reálném čase. V podstatě tedy tento modul dokáže vytvořit přesnou virtuální hranici zkusné kruhové plochy se zadaným poloměrem. Přesnost měření je uváděna do 1 % nebo lepší (HAGLÖF SWEDEN AB, 2005).

 $(Zdroi: Hadöf Sweden AB, 2005)$ 

Mezi další důležité příslušenství DP II patří elektronické pásmo Digitech Tape, které komunikuje s průměrkou pomocí zařízení com port, které je umístěno na boku terminálu. Tato pomůcka urychluje měření délek výřezů, hrání či může být použita jako kalibrační měřítko pro harvestory. Pásmo je vyrobeno z vyztuženého ocelového drátu a je uloženo v pouzdře z polykarbonátového plastu. Celková hmotnost je 230 g. Délka pásma je 7,5 m s přesností  $\pm$  5 mm při maximálním délce. Napájení je řešeno jako u všech přídavných modulů přes baterii v terminálu průměrky (HAGLÖF SWEDEN, DP II COMPUTER CALIPER, 2017).

V praxi se běžně značí stromy. Je to běžný postup, prostřednictvím kterého nedojde ke dvojímu započítání stromů. Z tohoto důvodu firma Haglöf Sweden vyhotovila tzv. Marktax Systém, který je uzpůsoben ke značení stromů. Tento doplněk urychluje práci, protože odpadá nutnost nosit u sebe běžný velký sprej na značení stromů používaný v lesnictví. Pokud potřebujeme vkládat do průměrky složitější texty nebo data, je možnost využít dalšího příslušenství, kterým je externí klávesnice, jež umožňuje vkládání alfanumerických znaků. Váží 55 g a obsahuje 10 tlačítek s membránovou úpravou z tvrzeného polykarbonátového skelného vlákna, která zajišťuje práci od -30 °C do 70 °C (HAGLÖF SWEDEN, DP II COMPUTER CALIPER, 2017).

Nezbytnou součástí, která dává této průměrce právě její jedinečnost, je její software. Softwary jsou obvykle kombinací několika možných variant dle přání zákazníka na datové výstupy. Jednotlivé programy se liší především způsobem výpočtu objemu, porostních zásob a rozsahem funkcí, které je možné pomocí digitální registrační průměrky měřit (HAGLÖF SWEDEN AB, 2005).

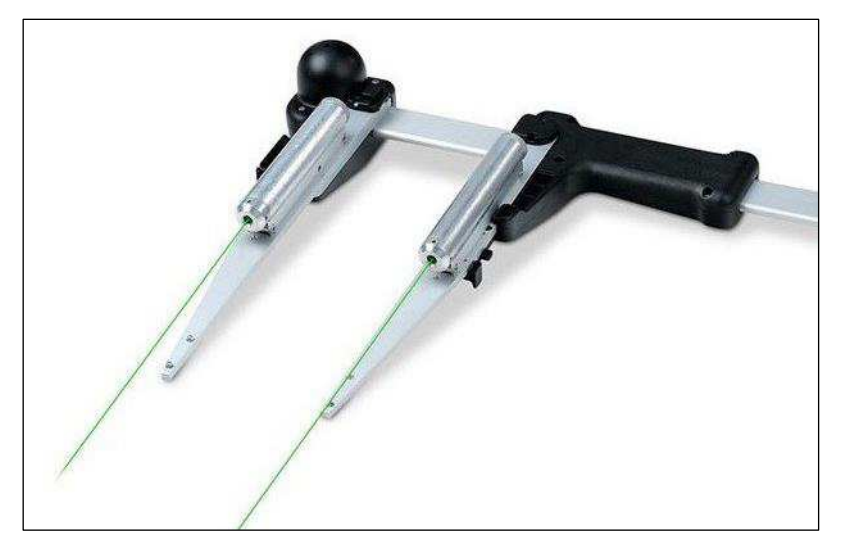

**Obrázek č. 3:** *Příslušenství DP II - Gator Eyes (Aligátoří oči)*

<sup>(</sup>Zdroj: BIOWEB, 2017)

**Obrázek č. 4:** *Příslušenství DP II – GPS modul*

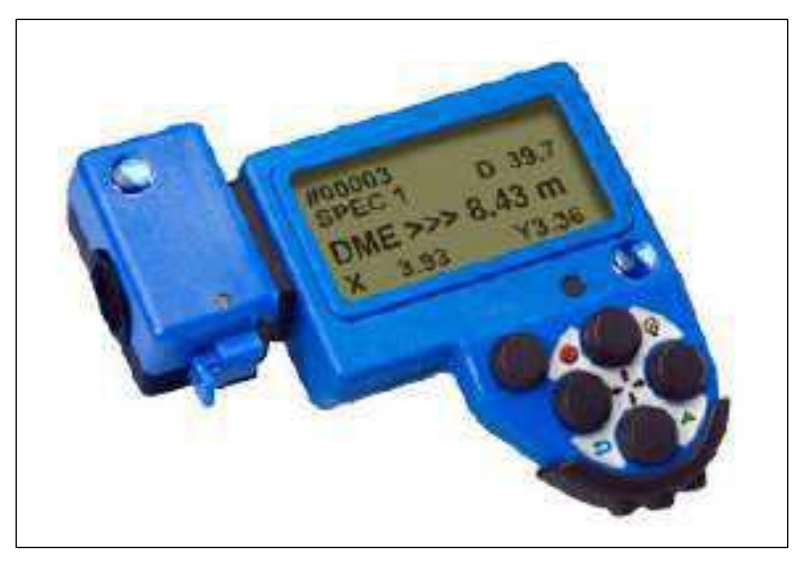

(Zdroj: Haglöf Sweden, 2017)

**Obrázek č. 5:** *Příslušenství DP II – DME modul terminálu průměrky*

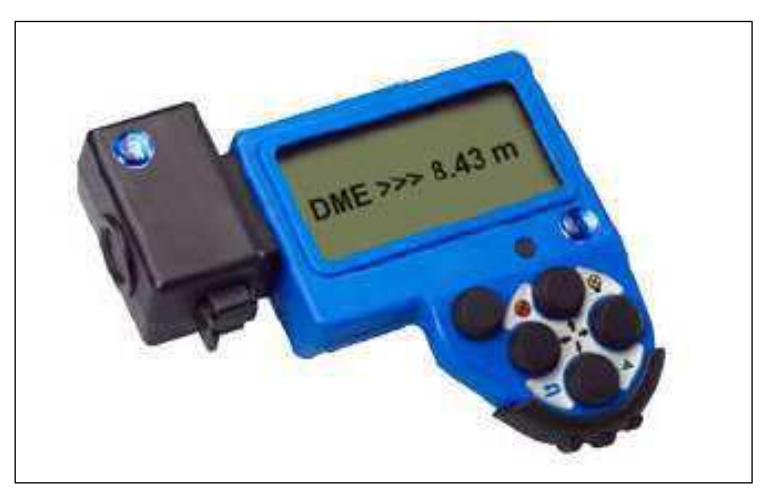

(Zdroj Haglöf Sweden, 2017)

**Obrázek č. 6:** *Příslušenství DP II – elektronické pásmo (Digitech Tape)*

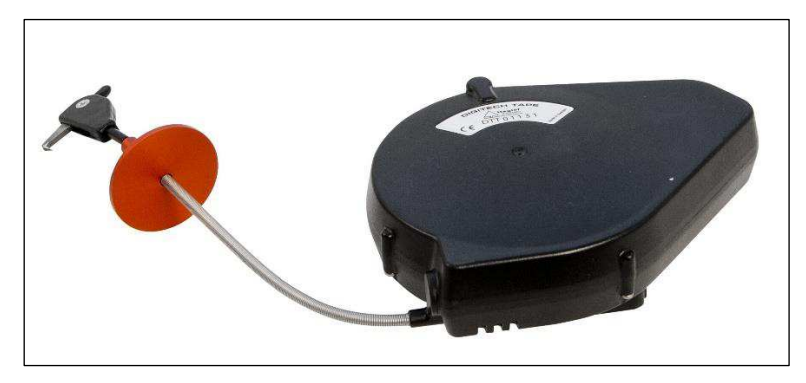

(Zdroj: GRUBE, 2017)

**Obrázek č. 7:** *Příslušenství DP II – vyznačovací souprava Martax System*

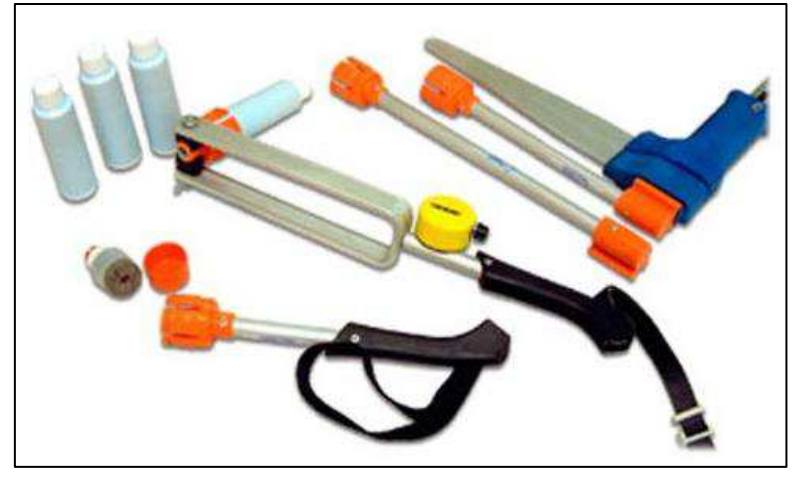

(Zdroj[: Celtic S](https://www.grube.de/hagloef-digitech-tape-80-184/)urveys, 2015)

## **3.3.3 VýškomČry**

Výškoměry slouží ke zjištění výšky stojícího stromu. Výška je jedna z nejdůležitějších dendrometrických veličin, pomocí které lze stanovit objem stojícího stromu.

Měření výšky stromu je založeno na jednoduchém trigonometrickém principu, tedy na podobnosti pravoúhlých trojúhelníků. Ke stanovení výšky stromu je tedy potřebné určit úhly od úrovně očí měřiče, který svírá úhel  $\alpha_1$  od vrcholu stromu a úhel  $\alpha_2$  k patě stromu. Je potřebné znát také odstupovou vzdálenost měřiče k měřenému stromu (KORF, 1953). Na tomto základě pracují i dnešní moderní přístroje založené na principu laserové či ultrazvukové technologie.

#### **3.3.3.1 Vertex IV**

Výškoměr Vertex IV je dílem společnosti Haglöf Sweden. Měří nejen výšky, ale také úhly a vzdálenosti. Má v sobě zabudovaný Bluetooth vysílač, který umožnuje přenos změřených dat do jiných přístrojů (např. průměrky). Tento výškoměr funguje na ultrazvukových signálech o frekvenci 25kHz. Důležitou součástí tohoto přístroje je aktivní transpondér (aktivní odrazka), který se při měření výšky umisťuje na měřený strom do tzv. výčetní výšky, tedy do výšky 1,3 m od paty stromu. U tohoto typu výškoměru je potřebné dodržovat určitou odstupovou vzdálenost. Doporučuje se vzdálenost rovnající se přibližné výšce stromu. Dalším příslušenstvím tohoto výškoměru je teleskopická tyč s monopodem, na kterou se dá umístit aktivní odrazka a tato sestava pak slouží ke změření odstupových vzdáleností, která se využívá zejména při vytyčování kruhových zkusných ploch, kdy známe poloměr vytyčované plochy (HAGLÖF SWEDEN, VERTEX IV, 2017).

Nevýhodou tohoto výškoměru je, že se při každém novém měření stromu musí aktivní odrazka sundat a umístit na jiný strom. Další nevýhodu lze spatřovat v tom, že využitý ultrazvukový systém ovlivňuje kvalitu měření při nepříznivých klimatických podmínkách, zejména při zvýšené vlhkosti, změně atmosférického tlaku a teplotě. Proto je nutné před každým měřením provádět kalibraci přístroje. Byly zaznamenány také nepřesnosti v měření v případě, že se měřič přesouval autem na další měření či se výškoměr přenášel v kapse.

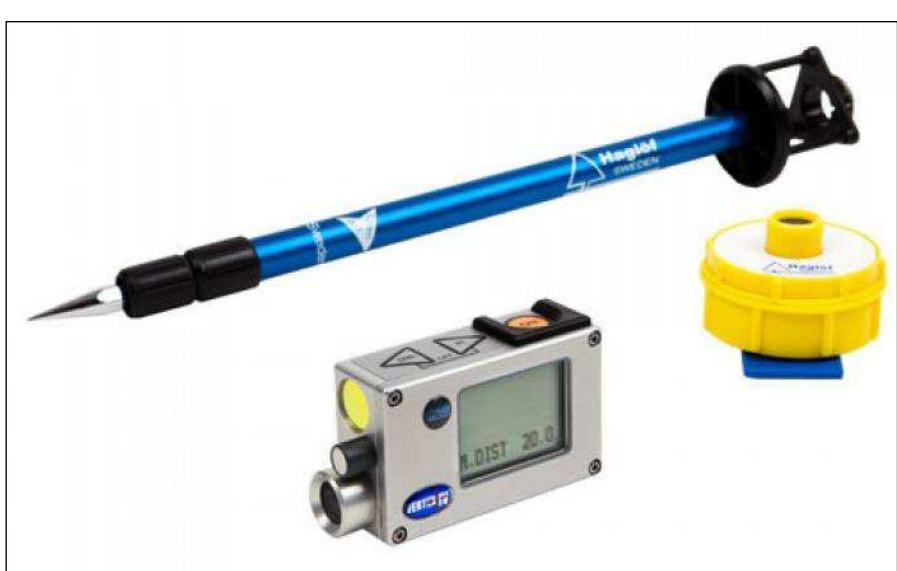

**Obrázek č. Ř:** *Výškoměr Vertex IV a jeho příslušenství*

(Zdroj: Haglof Company Group, Vertex IV, 2017)

#### **3.3.3.2 Vertex Laser 5**

Tento výškoměr je opět dílem firmy Haglöf Sweden, někdy označován jako VL5. Je kombinací laserového měření (zajišťuje rychlost) a ultrazvukového měření (zajišťuje kvalitu a přesnost měření). Přístroj umí měřit výšky, vzdálenosti a vertikální úhly. Export dat do jiných zařízení probíhá pomocí Bluetooth zařízení nebo IR technologie (infraport). Laserové zařízení funguje na principu vysílání impulsů, které jsou po odražení zaznamenávány pomocí receptoru, jenž je umístěn v přístroji (SILVI NOVA CS, A.S., VERTEX LASER 5, 2017). Výhodou tohoto výškoměru je rychlost měření s přesnými hodnotami. Další výhodou oproti výškoměru Vertex IV je to, že odpadá kalibrace před každým měřením a přístroj je daleko

odolnější vůči působení klimatických podmínek. Nevýhodou tohoto výškoměru je jeho vysoká pořizovací cena (cca 60 000 Kč s DPH), která může řadu středních lesnických škol odradit od pořízení tohoto přístroje.

#### **Obrázek č. ř:** *Výškoměr Vertex Laser 5*

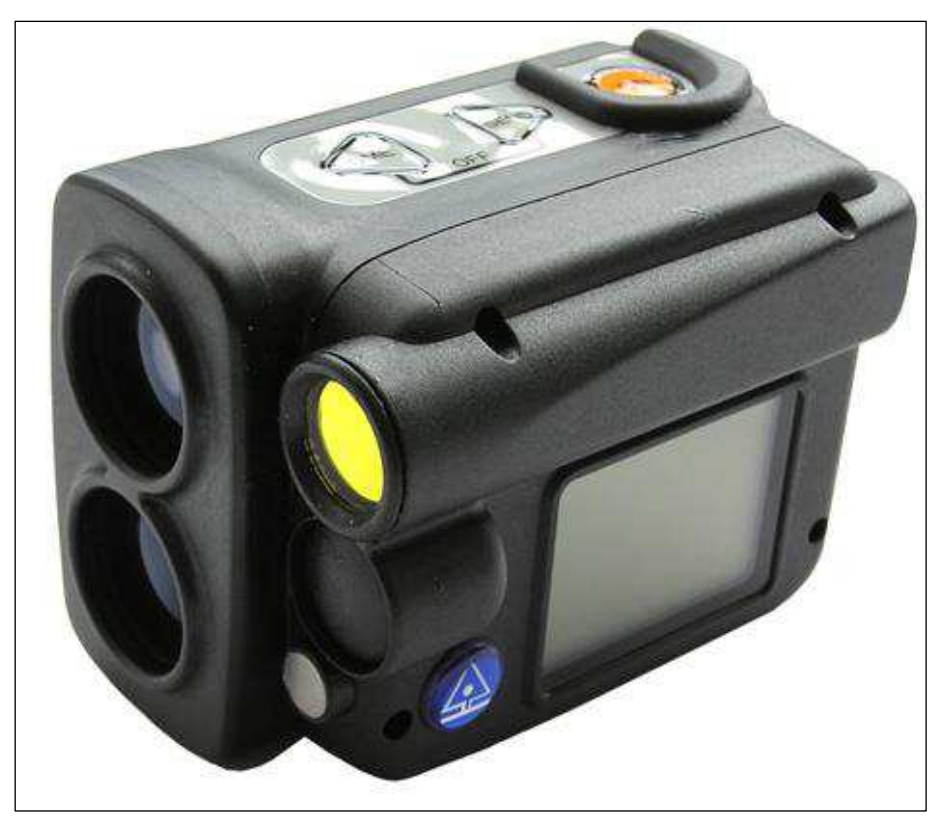

(Zdroj: SILVI NOVA, a.s., Vertex Laser 5, 2009)

## **3.3.3.3 Digitální výškomČr ECII-D**

Digitální výškoměr ECII-D je čerstvá novinka roku 2017 firmy Haglöf Sweden a jedná se již o potřetí inovovaný přístroj na měření výšek HEC. Lze konstatovat, že se jedná o kapesní přístroj, jehož rozměry jsou 20 mm x 60 mm x 44 mm, jeho váha činí 50 gramů. Je napájen jedním kusem baterie AA (tužková), která v přístroji vydrží prakticky celou sezónu. Princip měření výšek spočívá v automatickém přepočtu úhlové hodnoty změřené citlivým senzorem a vzdálenosti od měřeného stromu. Tu můžeme buď předem nastavit, nebo "automaticky" zjistit pomocí referenční výšky, vyznačené na stromě ve vzdálenosti 2 m od jeho paty. Tento postup eliminuje obvyklou příčinu nepřesných výsledků měření analogovými výškoměry v komplikovaných podmínkách, kterou je nesprávné zjištění nebo nedodržení optimální (horizontální) odstupové vzdálenosti. Odečítání dílčích i výsledných hodnot na vestavěném osvětleném LCD displeji je pohodlné a přesné. Přístroj pracuje spolehlivě i v nepříznivých klimatických podmínkách, jeho obsluha je jednoduchá a intuitivní (SILVI NOVA CS, A.S., EC II-D, 2017).

Výhodou tohoto přístroje, zejména pro střední lesnické školy, je nižší pořizovací cena (cca 15 000 Kč s DPH). Nevýhodou pak můžou být méně přesné hodnoty měření a poměrně horší světelnost tohoto typu výškoměru oproti ostatním.

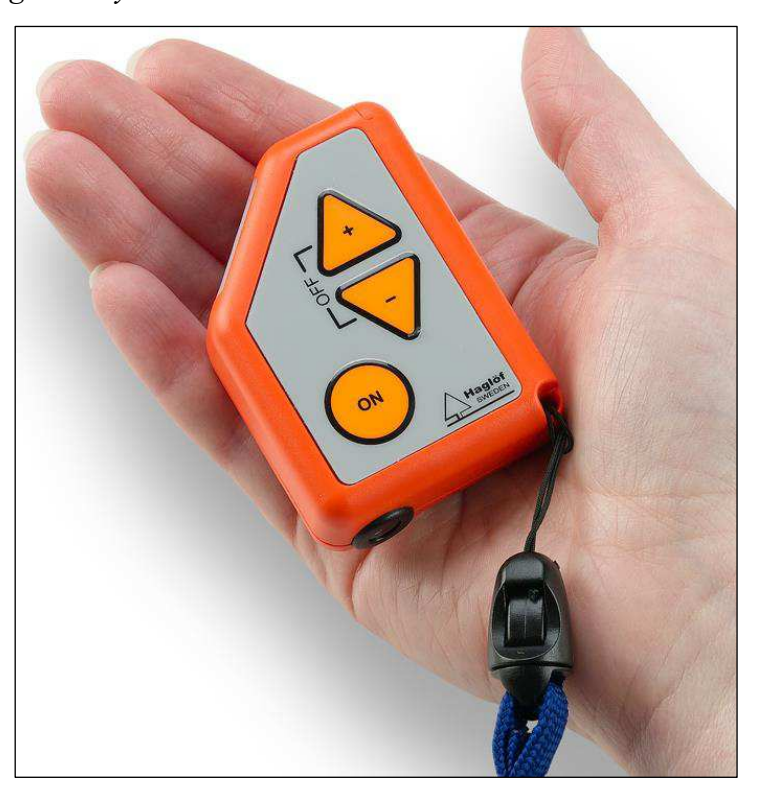

**Obrázek č. 10:** *Digitální výškoměr ECII-D*

(Zdroj: Elixir Technologies, ECII-D, 2017)

### **3.3.3.4 Nikon Forestry PRO**

Elektronický dálkoměr Nikon Forestry PRO je v současnosti jedním z nejprodávanějších přístrojů firmy Nikon. Zajímavostí tohoto laserového dálkoměru jsou nově vestavěné úhloměrné funkce. Díky tomu funguje nejen jako kvalitní dálkoměr, ale i jako přesný výškoměr. Díky moderní technologii současného měření vertikálního úhlu a vzdálenosti umí kromě vzdálenosti měřit i horizontální ekvivalenty šikmých vzdálenosti a počítat příslušná převýšení. Tento inovovaný model FORESTRY PRO má oproti svému předchůdci (550 FORESTRY) nyní i plnohodnotnou metodu měření výšek označovanou jako 3P. Ta spočívá v měření a výpočtu stromových výšek tradiční trigonometrickou metodou. Nejprve laserovým dálkoměrem změříme vzdálenost a k ní následně změříme příslušné vertikální úhly - na patu a na vrchol stromu. Pomocí funkce tangens přístroj vypočte a zobrazí výšku stromu (FORESTRY INSTRUMENTS S.R.O., NIKON FORESTRY PRO, 2017).

Výhodou tohoto výškoměru je jeho vysoká odolnost vůči nárazu, prachu a vodě. Další výhodou je také kombinace dálkoměru a výškoměru, tedy při pořízení tohoto přístroje už školy nemusí pořizovat další pomůcku pro měření, kterým je dálkoměr, jehož lze využít nejen v předmětu hospodářská úprava lesa, ale i geodézie, lesní stavby a zařízení a další. Jako výhodu lze uvést poměrně nízkou pořizovací cenu (cca 10 000 Kč s DPH). V neposlední řadě lze také zmínit velký displej, na kterém jsou výsledky měření (odstupová vzdálenost, úhly, výška) zobrazeny nejen číselně, ale i graficky, což může velmi pomoci při výuce a zejména pomoci žákům při pochopení trigonometrického principu měření výšky.

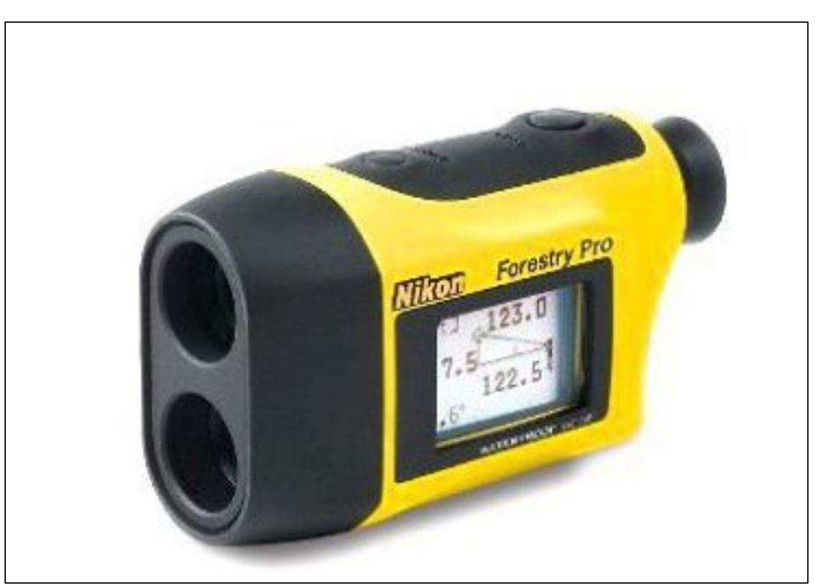

**Obrázek č. 11:** *Elektronický dálkoměr Nikon Forestry PRO*

(Zdroj: Forestry Instruments s.r.o., 2013)

## **3.3.4 Technologie Field-Map**

Field-Map je technologie, která je určena ke sběru terénních dat, k dendrometrickým měřením a k mapování.

Jedná se o hardwarovou a softwarovou technologii, která umožňuje rychlý a efektivní sběr dat v terénu a jejich následné kancelářské zpracování a vyhodnocení. Je použitelný k řešení celé škály výzkumných úkolů především v lesnictví a krajinářství. Již od roku 1999 ho jako nástroj pro řešení projektů vyvíjí společnost IFER, s.r.o. Řada lesnických a krajinářských projektů má své speciální požadavky v rámci měření dat, zpracování dat a samotných výstupů. Z tohoto důvodu začali pracovníci společnosti IFER s.r.o. vyvíjet pro tyto potřeby flexibilní, univerzální nástroj, který by byl schopný pojmout řešení různých úkolů od měření parametrů jednotlivých stromů až po národní inventarizace lesa, kterým se stala technologie Field-Map (IFER, FIELD-MAP, 2017).

Mezi nejvýznamnější projekty, které byly řešeny za pomoci této technologie, patří v České republice např. metodika sortimentace porostů nastojato pro Lesy České republiky, s. p., provozní inventarizace lesů v NP a CHKO Šumava či v NP Krkonoše, opakované celorepublikové inventarizace škod zvěří. Field-Map je v současné době používán ke zjišťování dat při Národní inventarizaci lesů České republiky, jejíž výsledky jsou pak použity jak pro vnitrostátní účely, tak i mezinárodní. V zahraničí pak v rámci monitoringu zásob uhlíku pro nadaci FACE (Uganda, Malajsie, Ekvádor), výzkumy přírodních rezervací v Rumunsku, a především řada národních inventarizací lesů – Rusko, Irsko, Slovensko, Maćarsko, Ukrajina, Kapverdské ostrovy (IFER, FIELD-MAP, 2017).

Hardwarová část technologie Field-Map se skládá z terénního počítače, ve kterém je nainstalován Field-Map software. K terénnímu počítači jsou pak připojeny různé externí elektronické měřicí přístroje (dálkoměr, sklonoměr, kompas, GPS, atd.). Měření jsou přenášena online do počítače, kde je Field-Map software zpracovává, provádí doplňující výpočty a ukládá data do databáze, případně zakresluje do digitální mapy. Existuje mnoho různých kombinací hardwarových komponent. Složení hardwarové sestavy závisí vždy na konkrétním zaměření projektu a na potřebě sbíraných dat (IFER, FIELD-MAP, 2017).

Pro potřeby zaměření zkusné plochy a pozice jednotlivých stromů je potřebné mít terénní počítač, který obsahuje systém Field-Map, laserový dálkoměr TruPulse 360B, GPS navigaci, výtyčky s odrazkou a geodetické kolíky.

Před samotným měřením je nutné provést kalibraci laserového dálkoměru TruPulse 360B. Jedná se o laserový dálkoměr, který měří horizontální i vertikální vzdálenosti, sklon a azimut.

S pomocí takto získaných hodnot umí dálkoměr řešit jednoduché geodetické úlohy, jako např. převýšení nebo vzdálenost dvou nepřístupných bodů, a ve spojení s GPS přijímačem lze přímo určit souřadnice zaměřovaného bodu. Dálkoměr předává výsledné hodnoty přes sériové rozhraní nebo přes Bluetooth. Kompas je citlivý na magnetické rušení. Je tedy důležité, aby byl uchováván odděleně od všech feromagnetických materiálů a kalibrace byla prováděna mimo místa se silným magnetickým polem (ČERNÝ ET AL., 2009).

ARMOR  $\odot$ 100 650 i. ø

**Obrázek č. 12:** *Hardwarové vybavení technologie Field-Map – jeden z možných typů terénního počítače*

(Zdroj: IFER, 2017)

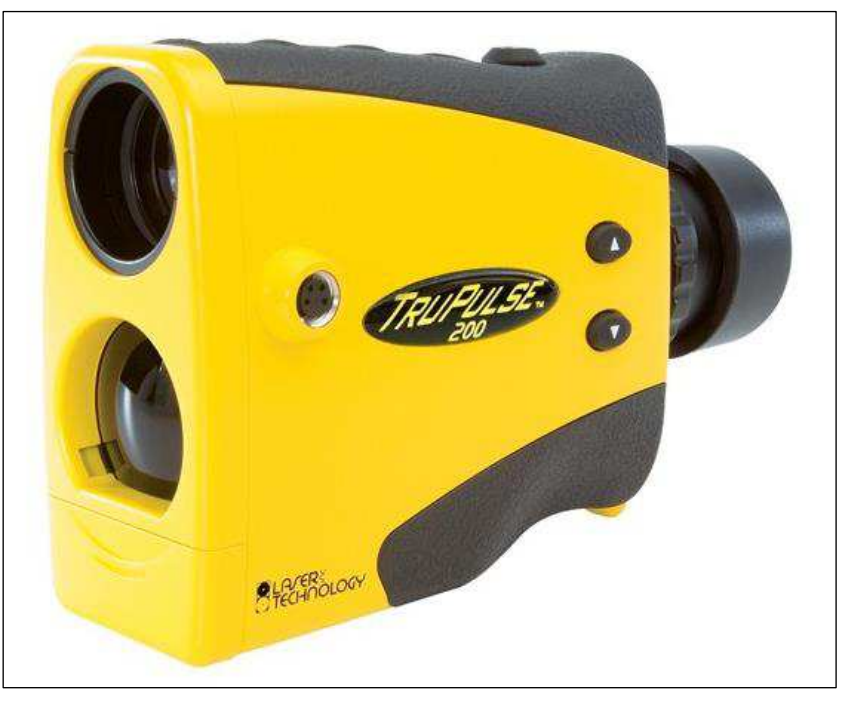

**Obrázek č. 13:** *Hardwarové vybavení technologie Field-Map – TruPulse 360B*

(Zdroj: Fondriest Enviromental, Inc., 2017)

**Obrázek č. 14:** *Hardwarové vybavení technologie Field-Map – jeden z možných typů GPS přístroje*

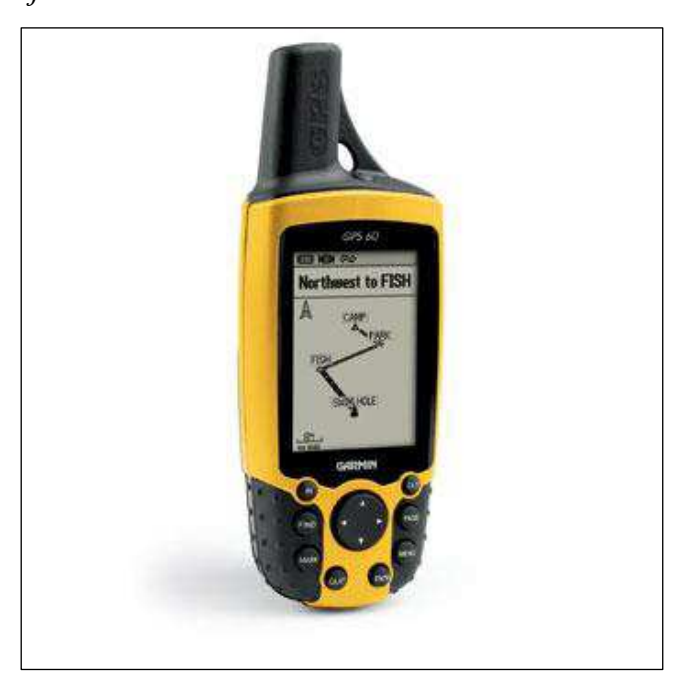

(Zdroj:Nature of Transylvania, 2017)

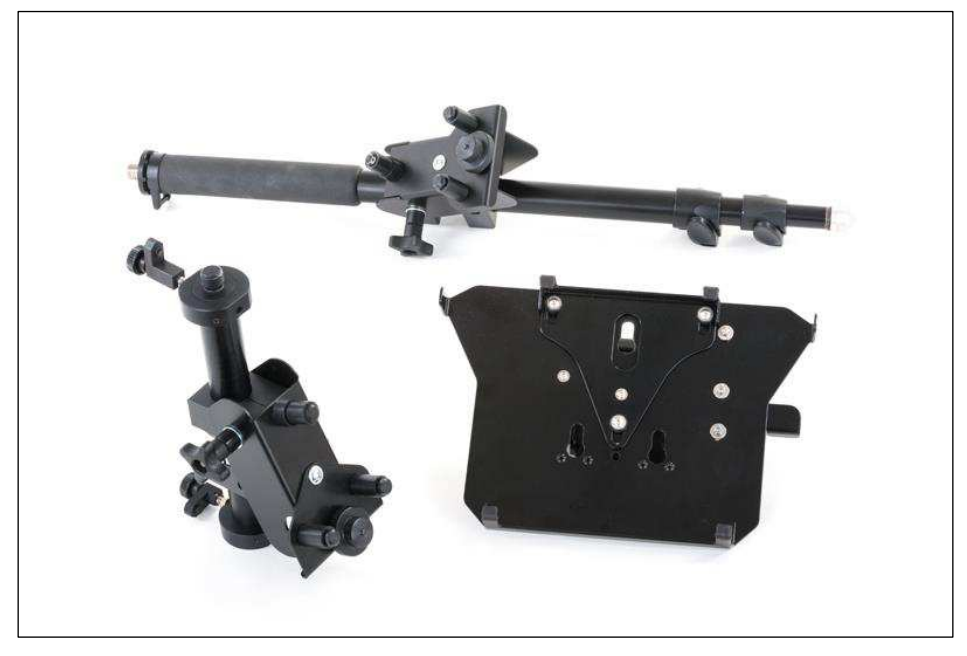

**Obrázek č. 15:** *Hardwarové vybavení technologie Field-Map – stativ*

(Zdroj: IFER, 2017)

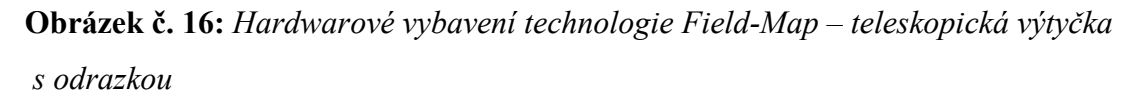

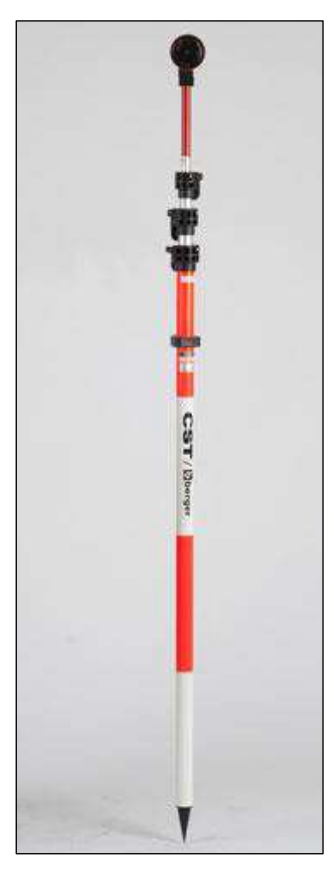

(Zdroj: IFER, 2017)

Software Field-Map (dále jen FM) se skládá z několika modulů. FM Project Manager slouží k přípravě projektů a návrhu databáze, FM Data Collector se používá v terénních počítačích. Je to aplikace určená ke sběru dat a mapování. Poslední v řadě je FM Inventory Analyst, pomocí kterého je možné statisticky vyhodnotit sebraná data a exportovat výsledky ve formČ tabulek a grafů (ČERNÝ ET AL., 2009).

Samotné výstupy technologie Field-Map nemusí být pouze ve formě tabulek a grafů. Se získanými daty lze pracovat dále. Mohou se například využít k dalšímu zpracování v softwarovém programu ArcGis. Tento program slouží k tvorbě různých typů map, pokud tedy pomocí technologie Field-Map změříme přesné GPS pozice stromů, můžeme vytvořit mapu, kde budou tyto stromy přesně vyznačeny. Prostřednictvím tohoto programu můžeme vytvořit mapy nejen konkrétních stromů, ale i zkusných ploch, porostů a celých území. Pokud máme k dispozici údaje ze satelitních snímků nebo katastrálních map, lze vytvořit i takové typy map, kde budou na satelitním snímku či katastrální mapě zobrazeny změřené stromy, skupiny stromů, keře či jiné objekty (viz obrázek číslo 20 a 21).

**Obrázek č. 17:** *Softwarové vybavení technologie Field-Map – FM Project Manager*

| Project Layers Tools Extensions Synchronization Developer Options Help |                  |                                                                                                    |                  |                               |                           |                                                       |                          |             |           |                                             |             |                   |              |              |       |    |
|------------------------------------------------------------------------|------------------|----------------------------------------------------------------------------------------------------|------------------|-------------------------------|---------------------------|-------------------------------------------------------|--------------------------|-------------|-----------|---------------------------------------------|-------------|-------------------|--------------|--------------|-------|----|
| <b>396</b><br>合子<br>$\triangleright$<br>知<br>(<br>$\mathbf{r}$<br>B    |                  |                                                                                                    | Layer attributes |                               |                           |                                                       |                          |             |           |                                             |             |                   |              |              |       |    |
| Layers                                                                 |                  |                                                                                                    |                  |                               |                           | Layer options                                         |                          |             |           | Layer scripts                               |             | Laver description |              |              |       |    |
| L L B X 18 1 4 +                                                       |                  |                                                                                                    |                  |                               |                           | Layer attributes of "Storeys (ETZ)"<br>Attribute type |                          |             |           | Required<br>Visible                         |             |                   | Label        |              |       |    |
| -0 MngUnits (LHC)                                                      | $\blacktriangle$ | Attribute name<br>StoreyName                                                                                                    |                  |                               |                           |                                                       |                          |             |           | Yes                                         |             | Visible           | ETZ          |              |       |    |
| PartStands (PSK - evidence)                                            |                  |                                                                                                    |                  |                               | String                    |                                                       |                          |             |           | Věk                                         |             |                   |              |              |       |    |
| + <sup>a</sup> Storeys (ETZ)<br>-0 Species (Dřeviny)                   |                  | Number<br>Visible<br>Yes<br>Age                                                                                                    |                  |                               |                           |                                                       |                          |             |           |                                             |             |                   |              |              |       |    |
| + SpeciesDramHeight (Tloušťka/výška)                                   |                  | MethodVolumeDetection<br>Non-visible<br>Lookup list (numeric ID)<br>Yes<br>Number<br>Visible<br>Stocking<br>Yes<br>CalcManagementSet<br>Yes<br>Non-visible<br>Button |                  |                               |                           | Metoda                                                |                          |             |           |                                             |             |                   |              |              |       |    |
| -B SpeciesDamage (Poškození)                                           |                  |                                                                                                    |                  |                               |                           |                                                       | Zakm.                    |             |           |                                             |             |                   |              |              |       |    |
| +B CleaningPlan (Plán profezávky)                                      |                  |                                                                                                    |                  |                               |                           | <b>Urot HS</b>                                        |                          |             |           |                                             |             |                   |              |              |       |    |
| · Il ThinningPlan (Plán probírek)                                      |                  | ManagementSet<br>SilviculturalForm<br>StandType                                                                                                    |                  |                               | Cond lookup list (num ID) |                                                       | Yes                      |             | Read-only | HS                                          |             |                   |              |              |       |    |
| . E PrincipalFellPlan (Plán obnovy)                                    |                  |                                                                                                    |                  | Lookup list (alphanumeric ID) |                           | Yes                                                   |                          | Non-visible | H. tvar.  |                                             |             |                   |              |              |       |    |
| + SelectionFellPlan (Plán těžby výběrné)                               |                  |                                                                                                    |                  |                               |                           |                                                       | Lookup list (numeric ID) |             | Yes       |                                             | Non-visible | Por. typ.         |              |              |       |    |
| +0 AfforestationPlan (Plan zalesnění z LHP)                            |                  | RotationPeriod                                                                                                    |                  |                               |                           |                                                       | Number                   |             |           | Yes                                         |             | Read-only         | Obmýtí       |              |       |    |
| <b>+0 Relascope (Relaskop)</b>                                         |                  | RegenerationPeriod<br>StartRegenerationPeriod<br>ActualArea ha                                                                                                    |                  |                               |                           | Number                                                |                          |             | Yes       |                                             | Read-only   |                   | Obn. doba    |              |       |    |
| <b>E RelascopePlots (Relaskop plochy)</b>                              |                  |                                                                                                    |                  |                               |                           | Number                                                |                          |             | Yes       |                                             | Non-visible |                   | Poč. obnow   |              |       |    |
| - C RelascopeSpecies (Dřeviny)                                         |                  |                                                                                                    |                  |                               |                           | Number                                                |                          |             | Yes       |                                             | Non-visible |                   | Pl. skut, ha |              |       |    |
| +0 Caliper (Svěrkovaní)                                                |                  |                                                                                                    |                  |                               |                           |                                                       |                          |             |           |                                             |             |                   |              |              |       |    |
| -Ill CaliperData (Data svěrkování)                                     |                  | PartialArea ha                                                                                                    |                  |                               |                           | Number                                                |                          |             |           | Yes                                         |             | Read-only         |              | PL parc., ha |       |    |
| CaliperCalc (Výpočet)                                                  |                  | <b>Fell</b>                                                                                                    |                  |                               |                           |                                                       |                          |             |           |                                             |             |                   |              | <b>IBBER</b> | 医     | D. |
| <b>I CaliperSummary (Souhrn)</b>                                       |                  |                                                                                                    |                  |                               |                           |                                                       |                          |             |           |                                             |             |                   |              |              |       |    |
| <b>+0 MngRecords (LHE)</b>                                             |                  | Attribute definition<br>On-Change script<br>On-Validate script<br>Attribute description<br>Attribute color                                                           |                  |                               |                           |                                                       |                          |             |           |                                             |             |                   |              |              |       |    |
| * <sup>8</sup> MngRecordsSpecies (Dřeviny LHE)                         |                  |                                                                                                    |                  |                               |                           |                                                       |                          |             |           | Lookup list: (qMethodEstimateStock) (local) |             |                   |              |              |       |    |
| *@ Number P (Cisla P)<br>- <b>B</b> Sestaval HF                        |                  | ID                                                                                                    |                  |                               |                           |                                                       |                          |             | Value     |                                             |             |                   | Active       |              | Order |    |
| <b>+0 AfforestationProjects (Projekt zalesnění)</b>                    |                  |                                                                                                    |                  | svěrkování                    |                           |                                                       |                          |             |           |                                             |             |                   | Yes          |              |       |    |
| - AfforestationSpecies (Dřeviny zalesnění)                             |                  |                                                                                                    |                  |                               |                           |                                                       |                          |             |           |                                             |             |                   |              |              |       |    |
| - BestavaVykazVykonu                                                   |                  |                                                                                                    |                  | 2 relaskop                    |                           |                                                       |                          |             |           |                                             |             |                   | Yes          |              |       |    |
| . UnstockedLand (Bezlesi)                                              |                  |                                                                                                    |                  |                               | 3 relaskop orient.        |                                                       |                          |             |           |                                             |             |                   | Yes          |              |       |    |
| +II AnotherLand (Jiné pozemky)                                         |                  |                                                                                                    |                  | 4 odhad                       |                           |                                                       |                          |             |           |                                             |             |                   | Yes          |              |       |    |
| +B OtherLand (Ostatní pozemky)                                         |                  |                                                                                                    |                  | 5 počet kmenů                 |                           |                                                       |                          |             |           |                                             |             |                   | Yes          |              |       |    |
| »@ VoiceMemos (Diktafon)                                               |                  |                                                                                                    |                  |                               |                           |                                                       |                          |             |           |                                             |             |                   |              |              |       |    |
| TimberTransport (Odvoz dřeva)                                          |                  |                                                                                                    |                  |                               |                           |                                                       |                          |             | Order by: |                                             |             | $\star$           |              | <b>ITTLE</b> | 医     |    |

(Zdroj: IFER, 2017)

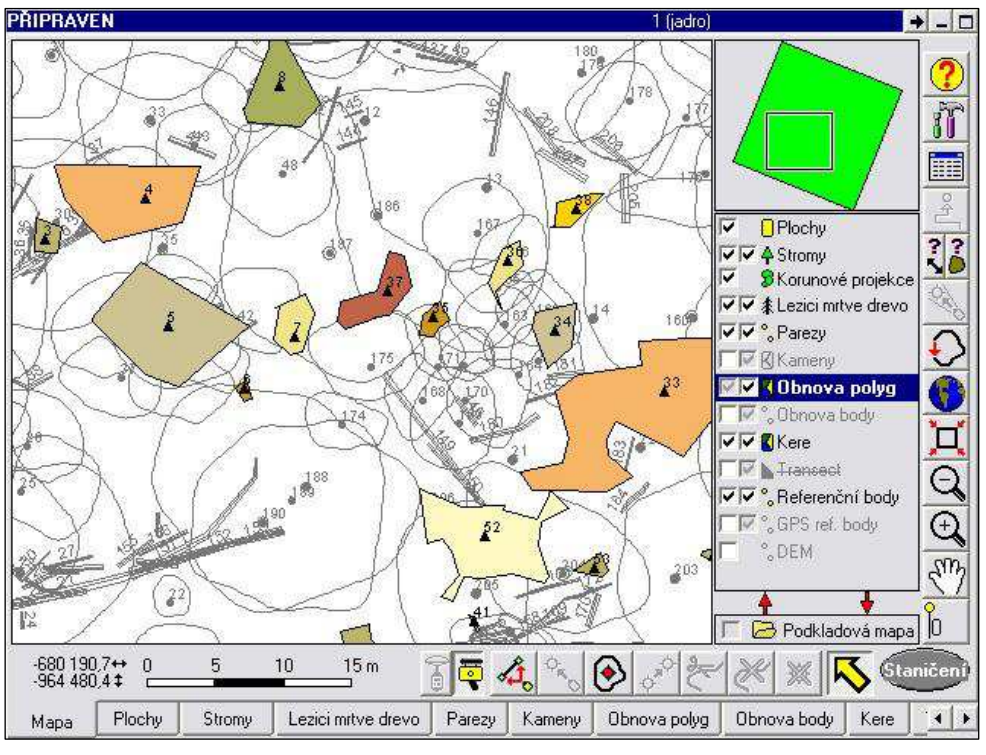

**Obrázek č. 1Ř:** *Softwarové vybavení technologie Field-Map – FM Data Collector* 

(Zdroj: IFER, 2017)

**Obrázek č. 1ř:** *Softwarové vybavení technologie Field-Map – FM Inventory Analyst* 

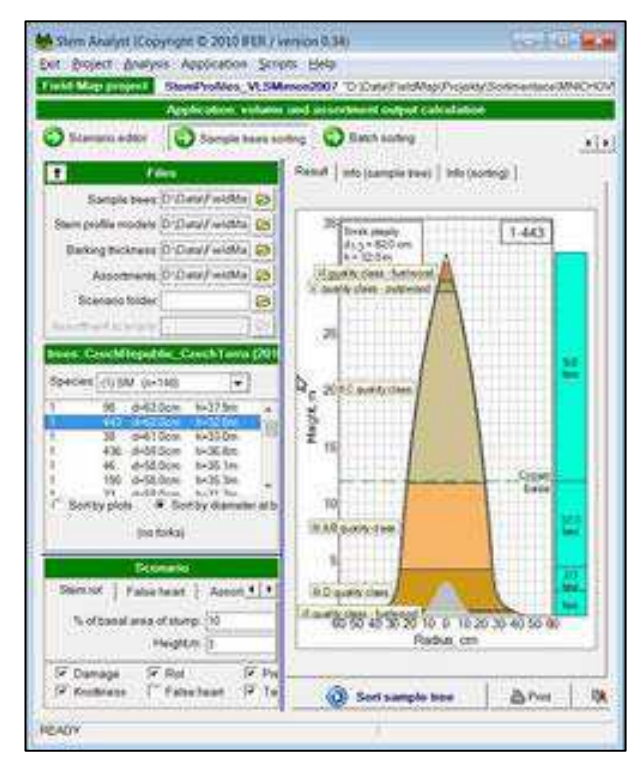

(Zdroj: IFER, 2017)

**Obrázek č. 20:** *Ukázka použití dat v softwarovém programu ArcGis (zobrazení jednotlivých stromů na katastrální mapě)*

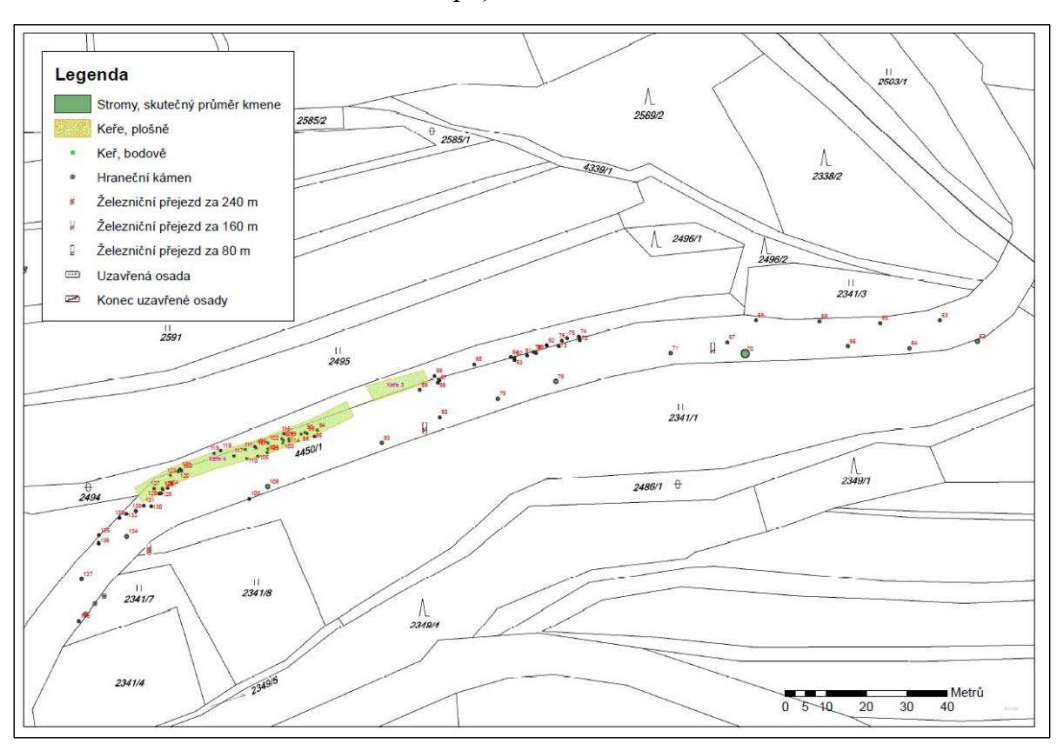

(Zdroj: Stolariková, 2014)

**Obrázek č. 21:** *Ukázka použití dat v softwarovém programu ArcGis (zobrazení jednotlivých stromů na satelitním snímku)*

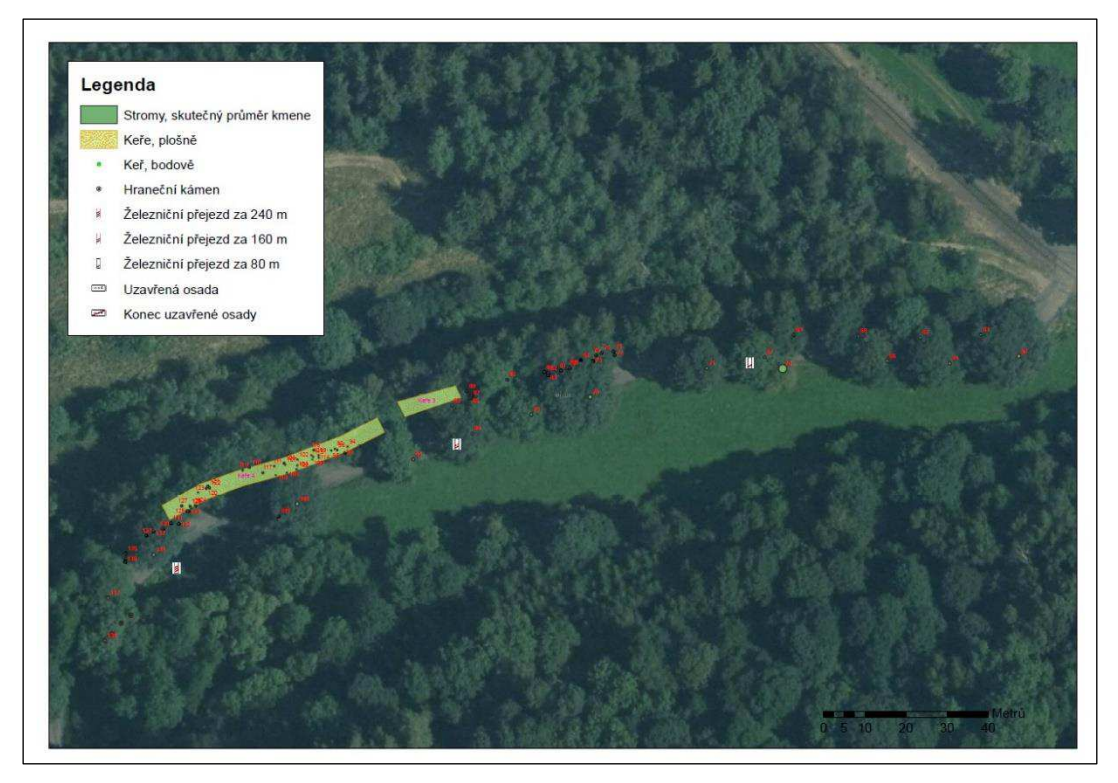

(Zdroj: Stolariková, 2014)

## **4 PRAKTICKÁ ČÁST A VÝSLEDKY**

## 4.1 Tematický plán předmětu Hospodářská úprava lesa

Aby mohly být vybrané dendrometrické přístroje (učební pomůcky) použity ve výuce, je potřebné práci s těmito přístroji začlenit do výuky, tedy do tematického plánu. Tematický plán vychází z ŠVP pro obor Lesnictví 41-46-M01, učební plán předmětu hospodářská úprava lesa, který je jedním z povinných dokumentů na Střední lesnické škole Žlutice, příspěvková organizace, viz příloha č. 1. Na základě učebního plánu byl sestaven tematický plán, který je určen pro předmět hospodářská úprava lesa I, vyučovaný ve 3. ročníku oboru Lesnictví. Tematický plán je rozdělen do dvou částí, a to teorie a předmětové cvičení, a je zaměřen na využití a začlenění moderních přístrojů používaných v dendrometrii do výuky, viz tabulka  $\check{c}$ . 1 a č. 2.

| Tematický plán                               |                           |  |  |  |  |
|----------------------------------------------|---------------------------|--|--|--|--|
| Předmět                                      | Hospodářská úprava lesů I |  |  |  |  |
| Ročník                                       | 3                         |  |  |  |  |
| Počet hodin                                  | 66                        |  |  |  |  |
| Tematický celek                              | Počet hodin               |  |  |  |  |
| Úvod                                         |                           |  |  |  |  |
| Dendrometrické veličiny a jejich zjištění    |                           |  |  |  |  |
| dendrometrické veličiny                      |                           |  |  |  |  |
| všeobecné zásady měření                      |                           |  |  |  |  |
| měření výšek stromů pomocí ultrazvukových    |                           |  |  |  |  |
| a laserových výškoměrů                       | 10                        |  |  |  |  |
| měření tloušťky stromu pomocí registračních  |                           |  |  |  |  |
| průměrek                                     |                           |  |  |  |  |
| měření délek a vzdáleností pomocí            |                           |  |  |  |  |
| ultrazvukových a laserových dálkoměrů        |                           |  |  |  |  |
| Stanovení objemu pokácených stromů a jejich  |                           |  |  |  |  |
| části                                        |                           |  |  |  |  |
| tvar kmene, podélný a příčný řez             |                           |  |  |  |  |
| krychlení kulatiny pomocí<br>moderních       | 7                         |  |  |  |  |
| dendrometrických přístrojů                   |                           |  |  |  |  |
| krychlení ostatních sortimentů<br>s využitím |                           |  |  |  |  |
| elektronických softwarů a tabulek            |                           |  |  |  |  |
| fyzikální způsoby krychlení dříví            |                           |  |  |  |  |
| Stanovení objemu stojících stromů            | 10                        |  |  |  |  |
| základní pojmy                               |                           |  |  |  |  |

**Tabulka č. 1:** *Návrh tematického plánu předmětu hospodářská úprava lesa I - teorie* 

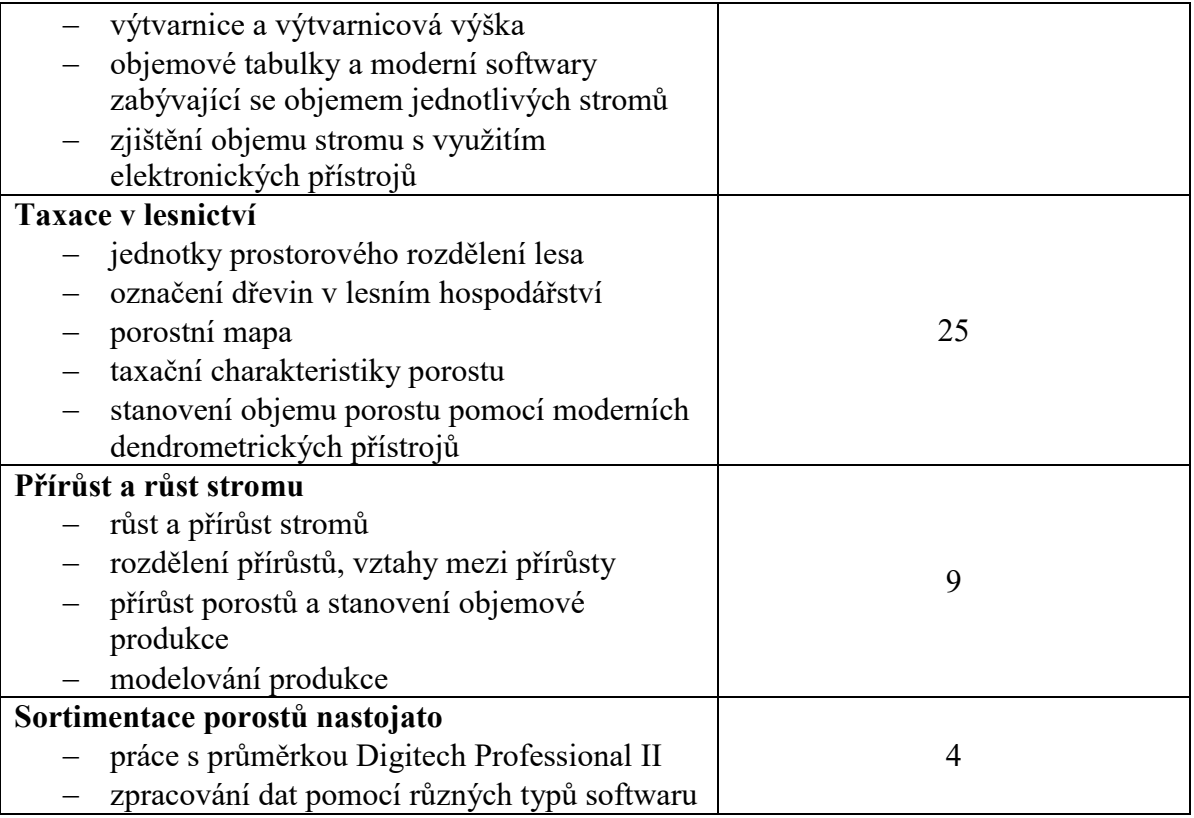

### **Tabulka č. 2:** *Návrh tematického plánu předmětu hospodářská úprava lesa I – předmětové cvičení*

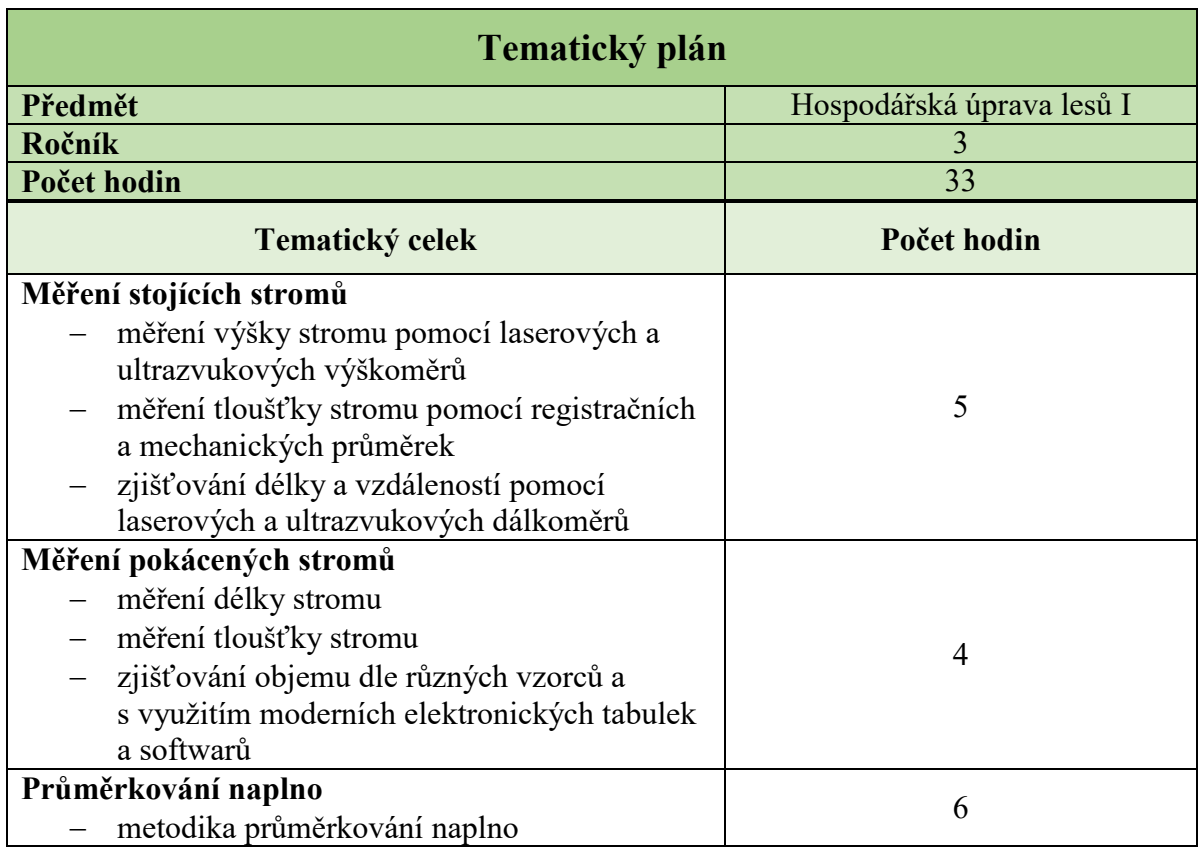

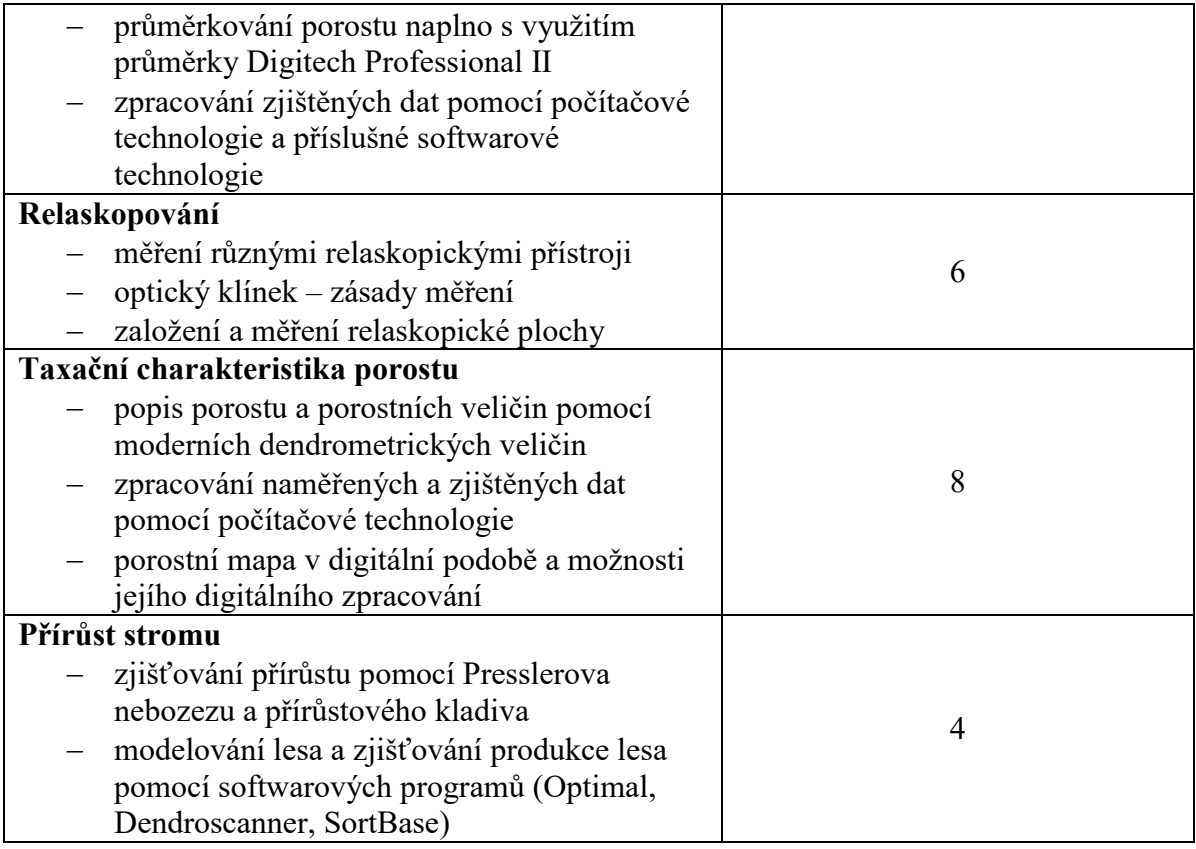

## **4.2 Využití technologie Field-Map**

Pro potřeby moderní taxace a zpracování dat pomocí moderních technologií je zcela nezbytné začlenit do současného lesnického školství výuku, která bude zaměřena nejen na využití moderních přístrojů, ale i na využití moderních technologií. Jak bylo popsáno v kapitole 3.3.4. Technologie Field-Map, je tento software a přístrojové vybavení velice náročné jak z hlediska ovládání, tak i z hlediska časového. Z těchto důvodů byl vytvořen v roce 2015 nový předmět s názvem Inventarizace zeleně, který je určen pro 1. a 2. ročník oboru Lesnictví ve Střední lesnické škole Žlutice, p.o.

## 4.2.1 Učební plán předmětu inventarizace zeleně

Název vyučovacího předmětu: Inventarizace zeleně I, II

**Počet hodin výuky:** 1. ročník - 1 hodina

2. ročník - 1 hodina

## **4.2.1.1 Charakteristika vyučovacího předmětu**

## **4.2.1.1.1 Obecné cíle**

Vyučovací předmět Inventarizace zeleně vychází z monitoringu krajiny a lesních porostů v návaznosti na pozdější péči o krajinu a lesní porosty. Cílem je připravit žáka na úspěšný a odpovědný osobní i pracovní život v podmínkách měnícího se světa.

## **Cíle:**

- rozvoj základních myšlenkových operací žáků, jejich paměti a schopnosti koncentrace
- osvojení a řešení problémů a dovedností
- pochopení nezbytností udržitelného rozvoje
- prohloubení a rozšíření vědomostí žáků
- porozumění potřebným vědeckým, teoretickým metodám
- osvojení poznatků pro kvalifikovaný výkon povolání
- formování teoretického postoje žáků k problémům a jejich řešení
- adaptace žáků na nové podmínky
- rozvoj přístupu žáků k profesní kariéře a přizpůsobení se změnám na trhu práce.

## **4.2.1.1.2 Charakteristika učiva**

Předmět inventarizace zeleně je zařazen do inventarizace krajiny. Vede žáky k rozvoji jejich lesnického a technického myšlení, k porozumění propojení informačních systémů, následné péči o lesní porosty a řešení jednoduchých a i složitějších problémů, které jsou součástí jejich každodenního lesnického života. Systém inventarizace umožňuje žákům pochopit efektivní, flexibilní a dynamický informační systém, který vypovídá o vývoji a stavu krajiny a lesních porostů pro potřeby vykazování České republiky na mezinárodní úrovni. V tomto předmětu se žáci seznámí s koncepcí systému inventarizace krajiny, s uplatněním jednotlivých mechanických postupů, moderní technickou podporou, která je v současnosti využívána a následnou logistikou inventarizace krajiny. Dále získají vědomosti v oblasti základních dendrometrických veličin a s oblasti metodiky venkovního sběru dat.

Předmět poskytuje základní znalosti z hlediska současného stavu, struktury krajiny a lesních porostů a jejich péči a výchovu. Předmět poskytuje žákům co nejvíce příležitostí k tomu, aby pochopili systém rozvržení krajiny a lesních porostů, zákonitosti a vztahy v lesním prostředí, bez kterých se člověk pracující v tomto oboru neobejde. Dále přispívá k rozvoji poznávacích schopností žáků a mezipředmětových vztahů úzce spolu souvisejících, jako je hospodářská úprava lesa, geodézie a pěstování lesů. Předmět je povinný a je vyučován s časovou dotací 1 hodina v 1. a 2. ročníku.

## **4.2.1.1.3 Hodnocení výsledkĤ žáka**

## **Výsledky výuky jsou zjišťovány:**

- dvČma písemnými pracemi v rozmezí hodiny
- ústní zkoušení cca 2x za pololetí
- vyhodnocením prací ze souhrnného předmětového cvičení 2x za pololetí.

## **Výsledky jsou hodnoceny:**

- numerickým hodnocením 1 5
- hodnocením aktivity žáka během hodin výuky.

## **4.2.1.1.4 PĜínos pĜedmČtu k rozvoji klíčových kompetencí a prĤĜezových témat**

## *4.2.1.1.4.1 Kompetence k učení*

- $\bullet$   $\check{Z}$ ák třídí a vyhledává informace na základě jejich pochopení.
- Samostatně získané výsledky porovnává s využitím pro budoucnost.
- Poznává možnosti svého dalšího vzdělávání v oboru.
- Žák používá správnou terminologii a symboliku.
- Odpovídá na jasně formulované otázky.
- Žák využívá odbornou literaturu a jiné zdroje informací.
- Žáci dovedou prezentovat svou práci.

## *4.2.1.1.4.2 Kompetence k řešení problémů*

Vzdělávání směřuje k tomu, aby absolventi byli schopni samostatně řešit běžné pracovní i mimopracovní problémy.

- Žák kriticky myslí, používá uvážlivá rozhodnutí a je schopen je obhájit.
- Uvědomuje si zodpovědnost i případné důsledky za svá rozhodnutí.
- · Samostatně řeší problémy.
- Volí vhodné způsoby nesoucí myšlenkové operace a postupy.
- Prakticky si ověřuje správnost řešení zadaných problémů.
- · Spolupracuje při řešení problémů s jinými lidmi.
- Žák využívá správné zdroje informací potřebných k řešení problémů.

## *4.2.1.1.4.3 Kompetence komunikativní*

Vzdělávání směřuje k tomu, aby byli absolventi schopni vyjadřovat se v písemné i ústní formě v různých životních i pracovních situacích.

- Žák naslouchá promluvám druhých lidí, účinně se zapojuje do diskuse, obhajuje svůj názor i postoj.
- Formuluje své myšlenky a názory v logickém sledu, v písemném projevu i v mluvené formě, vyjadřuje se kultivovaně a jazykově správně.
- Zvládá základy studijního čtení, vytváří si poznámky, výpisy z textu.
- Dodržuje jazykové a stylistické normy i odbornou terminologii.
- Žák dovede dobře a srozumitelně formulovat své myšlenky.
- · Běžně užívá různé komunikační zdroje.

## *4.2.1.1.4.4 Personální a sociální kompetence*

Vzdělávání směřuje k tomu, aby absolventi byli připraveni stanovovat si na základě poznání své osobnosti přiměřené cíle svého rozvoje v oblasti zájmové i pracovní, spolupracovat s ostatními a přispívat k utváření mezilidských vztahů.

## Žák se podílí na utváření příjemné atmosféry ve třídě:

- přispívá k vytváření mezilidských vztahů, předchází osobním konfliktům
- posuzuje reálně své fyzické a dušení možnosti, odhaduje důsledky svého jednání
- stanovuje si cíle a priority podle svých osobních schopností
- účelně spolupracuje ve skupině, chápe svou roli i zodpovědnost
- přispívá svou argumentací k debatě ve třídě
- ovládá a Ĝídí své jednání tak, aby dosáhl pocitu sebeúcty.

## Učitel zadává žákům skupinovou práci a vytváří podmínky pro zapojení se do činnosti **v týmu:**

- vede žáky k samostatnosti při plnění zadaných úkolů
- respektuje individualitu žáků
- věnuje se nadaným žákům a i žákům slabším.

## *4.2.1.1.4.5 Občanské kompetence a kulturní povědomí*

Vzdělání směřuje k tomu, aby absolventi uznávali hodnoty a postoje podstatné pro život v demokratické společnosti.

## **Žák dodržuje zásady společenského chování:**

- jedná odpovědně, samostatně
- respektuje názory druhých
- · chová se zodpovědně v krizových situacích
- respektuje požadavky na životní prostředí.

## **Učitel vede žáky k ekonomickému myšlení:**

- je pro žáky příkladem ve vztahu k přírodě
- důsledně dohlíží na slušné chování žáků nejen ve škole, při školních akcích ale i mimo nČ.

## *4.2.1.1.4.6 Kompetence využívat prostředky informačních a komunikačních technologií a pracovat s nimi*

Vzdělávání směřuje k tomu, aby absolventi pracovali s osobním počítačem a jeho základním programovým vybavením, aby využívali adekvátní zdroje informací a efektivně s nimi pracovali.

## **Žák pracuje s osobním počítačem a dalšími informacemi komunikačních technologií:**

- komunikuje s elektronickou poštou
- získává informace z otevřených zdrojů.

## **Učitel vytváří podmínky pro práci s informacemi z různých zdrojů:**

· dohlíží na nutnost posuzovat rozdílnou věrohodnost různých informačních zdrojů.

## **4.2.1.1.5 PĜínos pĜedmČtu k rozvoji klíčových kompetencí**

## **Žák:**

- · má vhodnou míru sebevědomí
- dovede jednat s lidmi, diskutovat o citlivých otázkách
- chápe souvislosti mezi různými jevy v prostředí
- respektuje principy udržitelného rozvoje
- získává přehled o způsobech ochrany přírody
- · chápe vlastní odpovědnost za své jednání
- · dokáže esteticky a citově vnímat své okolí a přírodní prostřední
- uvědomuje si zodpovědnost za vlastní život
- dokáže vyhledávat a posuzovat informace o profesních záležitostech
- rozumí základním aspektům, zákonům a vztahům v přírodě
- dokáže vyhledávat a posuzovat informace o vzdělávací nabídce
- je připraven pro veškeré činnosti v rámci vyučovacího předmětu a schopen posoudit i další vztahy v přírodě s tím souvisí.

## **4.2.1.1.6 Výsledky vzdČlávání a učivo**

*4.2.1.1.6.1 Výsledky vzdělávání a učivo 1. ročník*

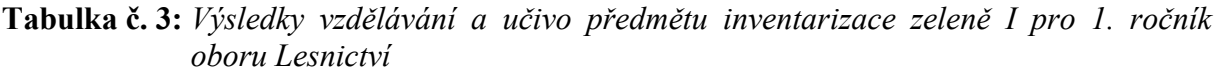

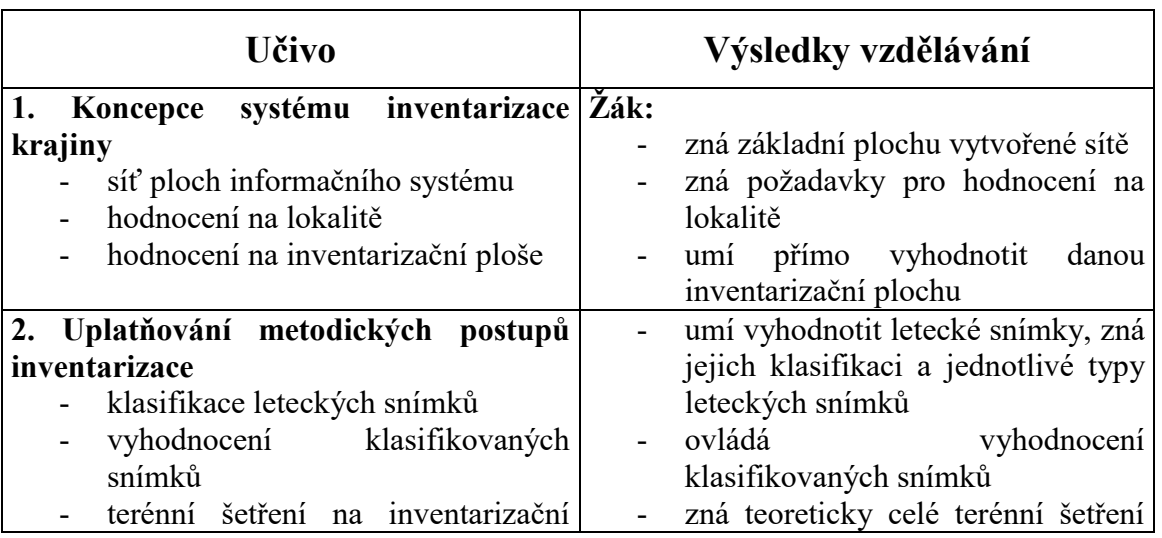

| ploše                                  | nutné k inventarizaci plochy       |
|----------------------------------------|------------------------------------|
| vyhodnocení inventarizačního           | na základě terénního šetření umí   |
| šetření                                | vyhodnotit inventarizační plochu   |
| 3. Technologická podpora inventarizace | základy teorie rozsáhlého datového |
| krajiny                                | aparátu Field-Map                  |
| 4. Logistika inventarizace krajiny     | je seznámen s kompletním cyklem    |
|                                        | inventarizace krajiny              |
| 5. Metodika venkovního sběru dat       | zná základní pojmy používané při   |
| základní<br>Národní<br>pojmy           | <b>NIL</b>                         |
| inventarizace lesů (NIL)               | zná veškeré rozdělení pozemků a    |
| kategorie pozemků pro vyhotovení       | jejich kategorie platné pro NIL    |
| <b>NIL</b>                             |                                    |
| 6. Národní inventarizace lesů v ČR     | zná zásady a metodiku používanou   |
| vývoj národních inventarizací lesů     | při NIL                            |
| v Evropě                               | zná vývoj a průběh inventarizací   |
| vývoj národních inventarizací lesů     | lesů v Evropě                      |
| v ČR                                   | zná vývoj a průběh inventarizací   |
| účast ÚHÚL v inventarizacích lesů      | $\text{les\^u} \vee \text{CR}$     |
| v rozvojových zemích                   | je seznámen s inventarizací lesů   |
| zpracování dat NIL ČR                  | probíhající v rozvojových zemích   |
|                                        | zná systém zpracování<br>dat       |
|                                        | získaných při NIL ČR               |

*4.2.1.1.6.2 Výsledky vzdělávání a učivo 2. ročník*

**Tabulka č. 4:** *Výsledky vzdělávání a učivo předmětu inventarizace zeleně II pro 2. ročník oboru Lesnictví*

| <b>Učivo</b>                         | Výsledky vzdělávání                |
|--------------------------------------|------------------------------------|
| 1. Úvod do problematiky              |                                    |
| 2. Field-Map Data Collector          | Žák:                               |
| popis základního vybavení            | ovládá základní zákonné pojmy      |
|                                      | je seznámen s inventarizací        |
|                                      | krajiny a jejími náležitostmi      |
| 3. Spuštění Field-Map Data Collector | umí spustit Fiel-Map               |
| základní funkce                      |                                    |
| 4. Plocha - Field-Map Data Collector | zná všechny položky obsažené       |
| založení nové kruhové plochy         | na ploše a nástrojové desce        |
| založení nové plochy pomocí          | umí založit novou plochu pro       |
| existujícího shapefile               | inventarizaci                      |
| import negeografických dat           | dokáže na základě<br>$11\tilde{Z}$ |
| databáze                             | existujících vrstev založit plochu |
| externí moduly                       | dokáže do databáze nahrát i jiné   |
| skripta                              | položky                            |
| moduly                               | zná charakteristiku externích      |
|                                      | modulů                             |
|                                      | umí editorovat a monitorovat       |
|                                      | jednotlivá skripta                 |

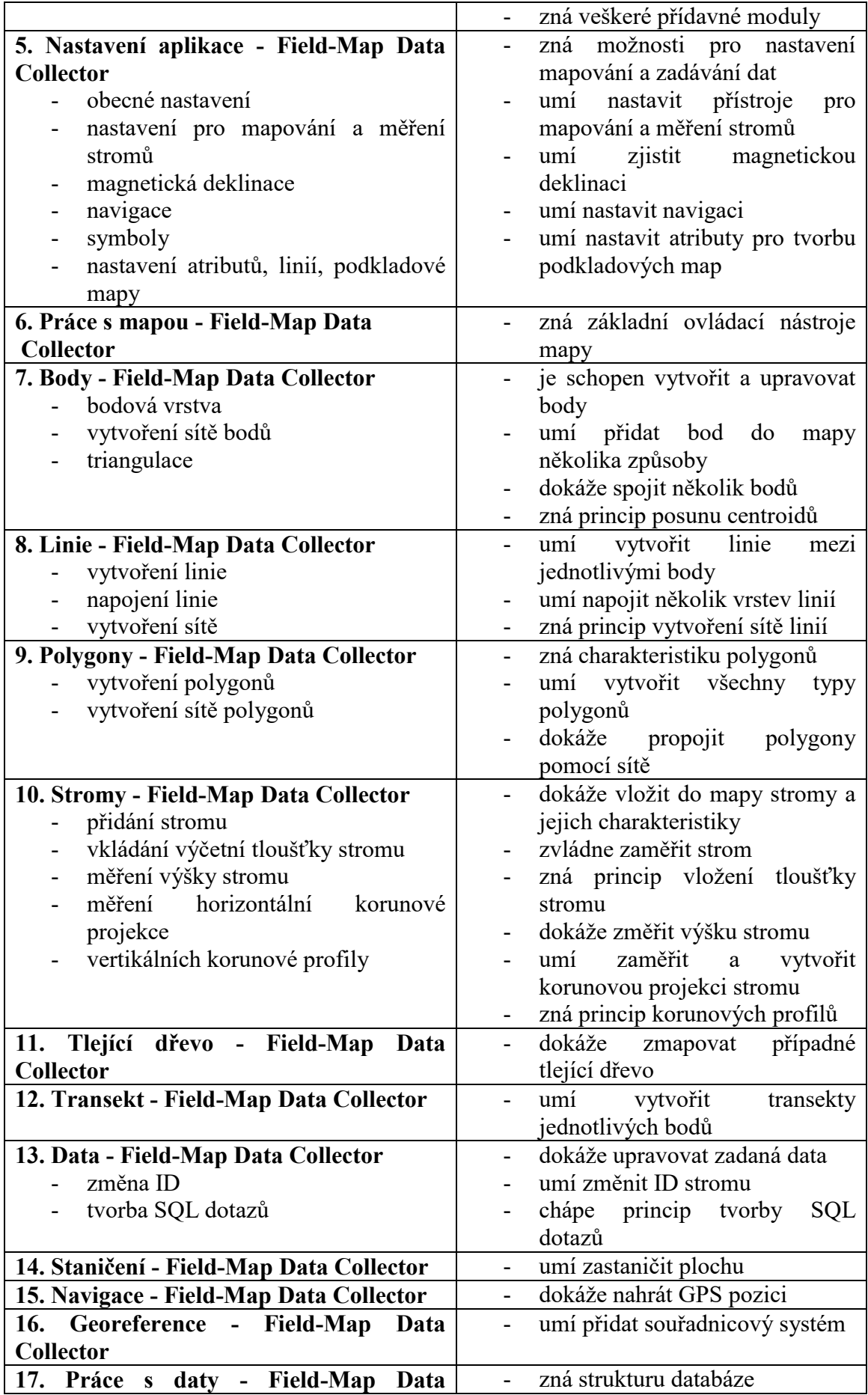

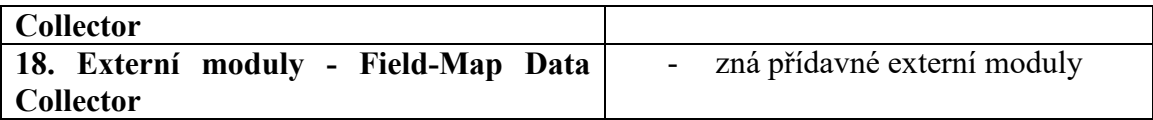

## 4.2.2 Tematický plán předmětu inventarizace zeleně

Tematický plán předmětu inventarizace zeleně je navržen pro 1. a 2. ročník oboru Lesnictví. Časová dotace tohoto předmětu je 1 hodina týdně. V prvním ročníku se žáci seznámí s koncepcí inventarizace krajiny. Dále jim bude vysvětlena metodika Národní inventarizace lesů v ČR a její výsledky viz tabulka č. 5.

Ve druhém ročníku se žáci naučí základnímu zacházení s technologií Field-Map. Naučí se vyměřovat a zakládat zkusné plochy a zaměřovat stromy. Dále se naučí pomocí nástrojů softwaru Field-Map zpracovávat výsledky a vytvářet jednoduché mapy viz tabulka č. 6.

**Tabulka č. 5:** *Návrh tematického plánu předmětu inventarizace zeleně I* 

| Tematický plán                                |                        |  |  |  |  |  |
|-----------------------------------------------|------------------------|--|--|--|--|--|
| Předmět                                       | Inventarizace zeleně I |  |  |  |  |  |
| Ročník                                        |                        |  |  |  |  |  |
| Počet hodin                                   | 33                     |  |  |  |  |  |
| Tematický celek                               | Počet hodin            |  |  |  |  |  |
| Úvod                                          | 1                      |  |  |  |  |  |
| Koncepce systému inventarizace krajiny        |                        |  |  |  |  |  |
| síť ploch informačního systému                | $\overline{4}$         |  |  |  |  |  |
| hodnocení na lokalitě                         |                        |  |  |  |  |  |
| hodnocení na inventarizační ploše             |                        |  |  |  |  |  |
| Uplatňování metodických postupů inventarizace |                        |  |  |  |  |  |
| klasifikace leteckých snímků                  |                        |  |  |  |  |  |
| vyhodnocení klasifikovaných snímků            | 4                      |  |  |  |  |  |
| terénní šetření na inventarizační ploše       |                        |  |  |  |  |  |
| vyhodnocení inventarizačního šetření          |                        |  |  |  |  |  |
| Technologická podpora inventarizace krajiny   |                        |  |  |  |  |  |
| Logistika inventarizace krajiny               | $\overline{2}$         |  |  |  |  |  |
| Metodika venkovního sběru dat                 |                        |  |  |  |  |  |
| základní pojmy Národní inventarizace lesů     | 11                     |  |  |  |  |  |
| (NIL)                                         |                        |  |  |  |  |  |
| kategorie pozemků pro vyhotovení NIL          |                        |  |  |  |  |  |

| Tematický plán                                        |                         |  |  |  |  |  |
|-------------------------------------------------------|-------------------------|--|--|--|--|--|
| Předmět                                               | Inventarizace zeleně II |  |  |  |  |  |
| Ročník                                                | $\overline{2}$          |  |  |  |  |  |
| Počet hodin                                           | 33                      |  |  |  |  |  |
| Tematický celek                                       | Počet hodin             |  |  |  |  |  |
| Úvod                                                  | 1                       |  |  |  |  |  |
| <b>Field-Map Data Collector</b>                       | 1                       |  |  |  |  |  |
| popis základního vybavení                             |                         |  |  |  |  |  |
| Spuštění Field-Map Data Collector                     | $\overline{2}$          |  |  |  |  |  |
| základní funkce                                       |                         |  |  |  |  |  |
| Plocha - Field-Map Data Collector                     |                         |  |  |  |  |  |
| založení nové kruhové plochy<br>—                     |                         |  |  |  |  |  |
| založení nové plochy pomocí existujícího<br>shapefile |                         |  |  |  |  |  |
| import negeografických dat                            | 6                       |  |  |  |  |  |
| databáze                                              |                         |  |  |  |  |  |
| externí moduly<br>$\overline{\phantom{0}}$            |                         |  |  |  |  |  |
| skripta<br>$\overline{\phantom{0}}$                   |                         |  |  |  |  |  |
| moduly                                                |                         |  |  |  |  |  |
| Nastavení aplikace - Field-Map Data Collector         |                         |  |  |  |  |  |
| obecné nastavení                                      |                         |  |  |  |  |  |
| nastavení pro mapování a měření stromů                |                         |  |  |  |  |  |
| magnetická deklinace                                  | 3                       |  |  |  |  |  |
| navigace<br>—                                         |                         |  |  |  |  |  |
| symboly                                               |                         |  |  |  |  |  |
| nastavení atributů, linií, podkladové mapy            |                         |  |  |  |  |  |
| Práce s mapou - Field-Map Data Collector              | $\overline{2}$          |  |  |  |  |  |
| <b>Body - Field-Map Data Collector</b>                |                         |  |  |  |  |  |
| bodová vrstva                                         | 3                       |  |  |  |  |  |
| vytvoření sítě bodů                                   |                         |  |  |  |  |  |
| - triangulace                                         |                         |  |  |  |  |  |
| Linie - Field-Map Data Collector<br>vytvoření linie   |                         |  |  |  |  |  |
| napojení linie                                        | 2                       |  |  |  |  |  |
| - vytvoření sítě                                      |                         |  |  |  |  |  |
| Polygony - Field-Map Data Collector                   |                         |  |  |  |  |  |
| - vytvoření polygonů                                  | $\mathbf{1}$            |  |  |  |  |  |
| - vytvoření sítě polygonů                             |                         |  |  |  |  |  |
| <b>Stromy - Field-Map Data Collector</b>              |                         |  |  |  |  |  |
| přidání stromu                                        |                         |  |  |  |  |  |
| - vkládání výčetní tloušťky stromu                    |                         |  |  |  |  |  |
| měření výšky stromu<br>$\overline{\phantom{0}}$       | 4                       |  |  |  |  |  |
| měření horizontální korunové projekce                 |                         |  |  |  |  |  |
| vertikálních korunové profily                         |                         |  |  |  |  |  |

**Tabulka č. 6:** *Návrh tematického plánu předmětu inventarizace zeleně II*

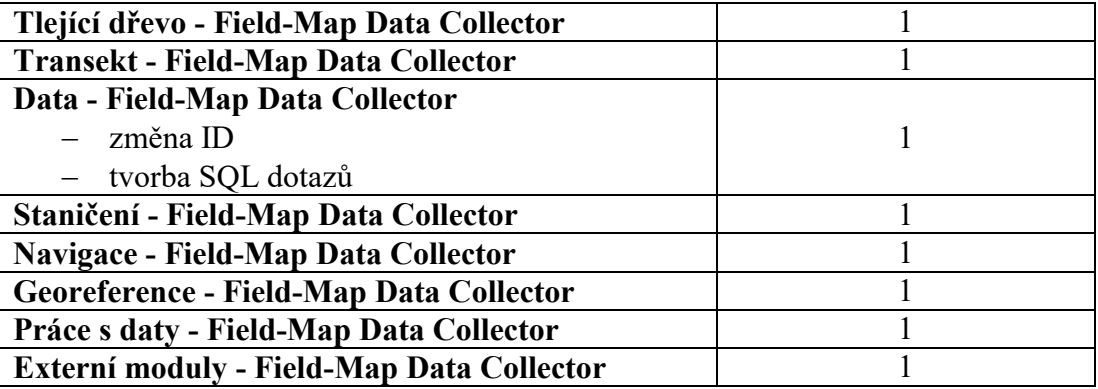

## **4.3 Pracovní listy**

Měření výšky a tloušťky stromů je jedním z nejdůležitějších témat předmětu hospodářská úprava lesa. Na základě zjištění tloušťky a výšky se vypočítá objem stromu nebo zásoba celého porostu. Pokud známe údaj o zásobě porostu, můžeme v tomto porostu dále navrhovat výchovné zásahy, plánovat mýtní těžby, zjišťovat přírůst a zaznamenávat objemovou produkci porostu. Je tedy nezbytné toto téma v rámci výuky podrobně vysvětlit, žáci musí být schopni pomocí dendrometrických pomůcek změřit výšku a tloušťku stromu a následně ji zpracovat. Pro celkové zopakování, shrnutí a procvičení probíraného učiva je důležitou didaktickou pomůckou pracovní list, z tohoto důvodu byly vytvořeny pracovní listy zaměřující se na měření výšek a tlouštěk. V těchto pracovních listech je nejen shrnuto probírané učivo, ale žáci si zopakují druhy a typy dendrometrických pomůcek, metodiku a zásady při měření. V pracovních listech jsou použity úkoly typu počítání, doplňování a přiřazování viz obrázek č. 22 až č. 31.

## Měření výšky stromů

Výšku stromu chápeme jako vzdálenost mezi dvěma rovnoběžnými rovinami vedenými kolmo na osu kmene přes patu a vrchol stromu. Zjišťujeme ji zejména pro stanovení objemu daného jedince.

Při měření rozeznáváme výšku pravou, kterou rozumíme vzdálenost dvou rovin kolmých k ose stromu vedených vrškem a patou stromu, a výšku svislou, která nám charakterizuje vzdálenost dvou rovnoběžných rovin vedených vrškem a patou stromu na stromě, který je většinou od svislice nakloněn.

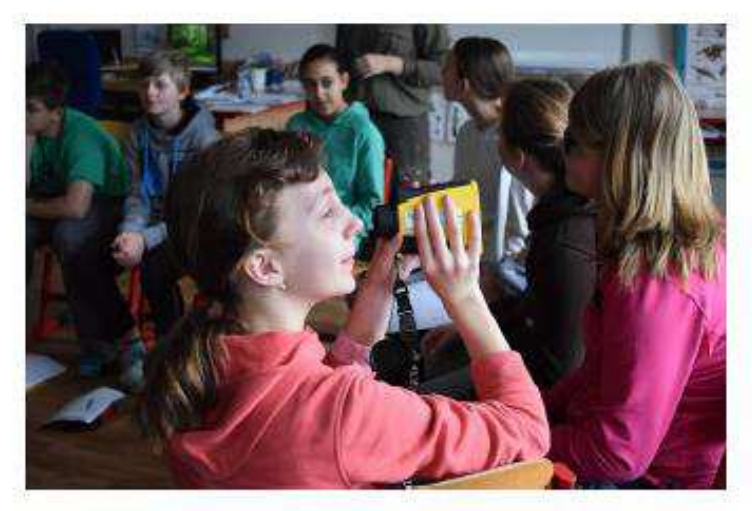

Pata stromu je misto, ve kterém strom "vychází" ze země.

Výšku měříme v tzv. bodu pod vrcholem stromu, což je u jehličnanů místo nejvýše položeného vegetačniho organu stromu; u jehličnanů je to nejprůběžnější. nejsvislejší větev o tloušť ce cca 5 cm.

Obrázek I: Výškoměr Nikon Forestry Pro

## Výšku stromu můžeme změřit různě

U stojícího stromu měříme jeho výšku, u ležícího stromu zjišťujeme jeho délku.

Výšku stromu měříme přístroji nazývanými výškoměry. Tyto přístroje můžeme podle principu, na základě kterých zjišťují hodnoty výšky, rozdělit do dvou skupin. Jsou to výškoměry trigonometrické a výškoměry založené na geometrickém principu.

Trigonometrické výškoměry jsou založené na principu stejnolehlých trojúhelníků. Spočívají na určení úhlů α1 a α2 mezi vodorovnou rovinou procházející ve výšce očí měřiče a vrcholem a patou stromu z určité horizontální odstupové vzdálenosti od stromu, kterou značíme L. Výškové úseky h1 a h2 získáváme z následujícího vztahu:

> $h_1 = L * t q \alpha_1$  $h_2 = L * t g \alpha_2$

### **Obrázek č. 23:** *Pracovní list – Měření výšky (část druhá)*

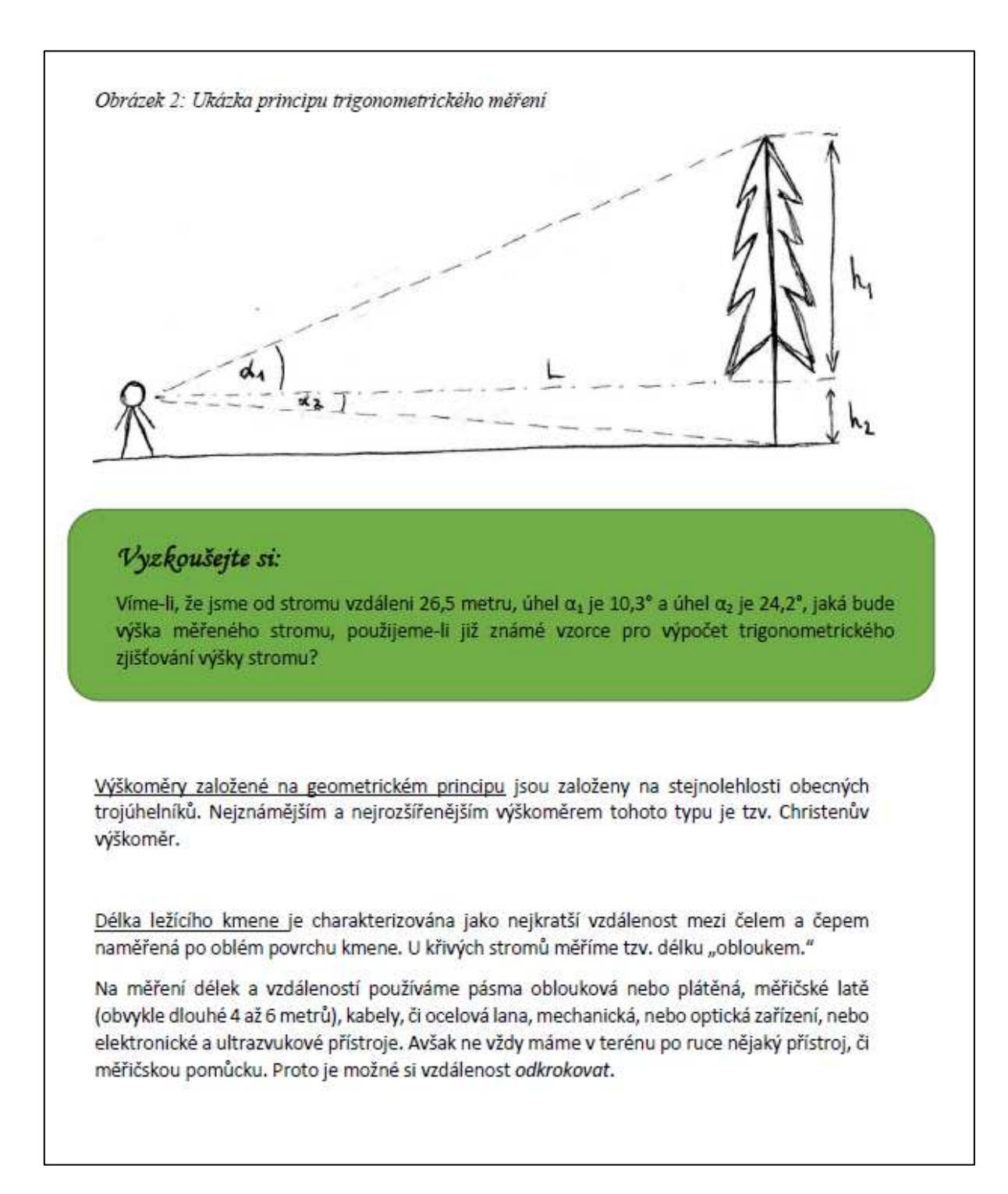

### **Obrázek č. 24:** *Pracovní list – Měření výšky (část třetí)*

## Vyzkoušejte si:

Krokování není žádná věda. Je ale zapotřebí znát průměrnou délku svého kroku. Tu si stanovime jednoduše:

Na vodorovném terénu si pásmem odměříme nejméně 20 metrů dlouhý úsek (je možné si úsek odměřit i delší). Začátek i konec tohoto úseku si označíme kolíky. Poté takto vyznačenou trasou projdeme nejméně dvakrát. Při procházení si nezapomene počítat kroky.

Následně vynásobíme délku našeho úseku počtem jeho projití a vydělíme celkovým počtem kroků. Tak získáme poměrně přesně hodnotu našeho průměrného kroku.

#### Obecné zásady pro měření výšek

Při měření výšky stojícího stromu musíme dbát na jednotlivé zásady, díky kterým jsme schopni získat, co nejpřesnější informace.

Dokážeš k jednotlivým obrázkům přiřadit zásadu, co se při měření smí a nesmí?

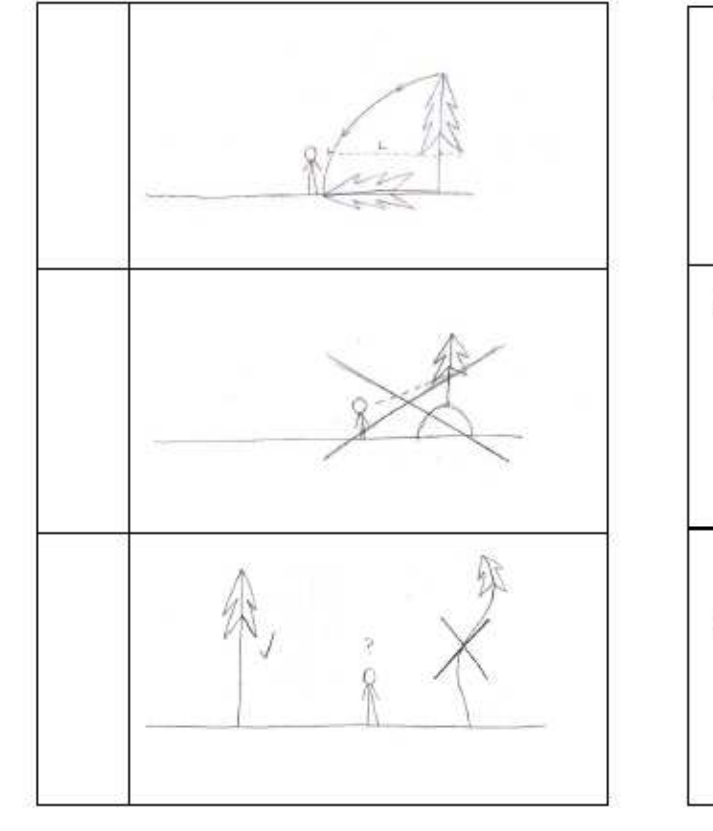

- A) Neměříme za silného větru, kdy mají vrcholky stromů velké výkyvy.
- B) Odstupová vzdálenost se měří po vrstevnici tak, aby horizontála vedoucí okem měřiče procházela měřeného kmenem stromu.
- C) Výška stromu by se měla z daného stanoviště měřit dvakrát.

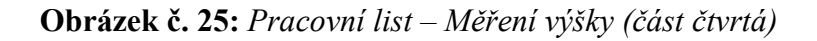

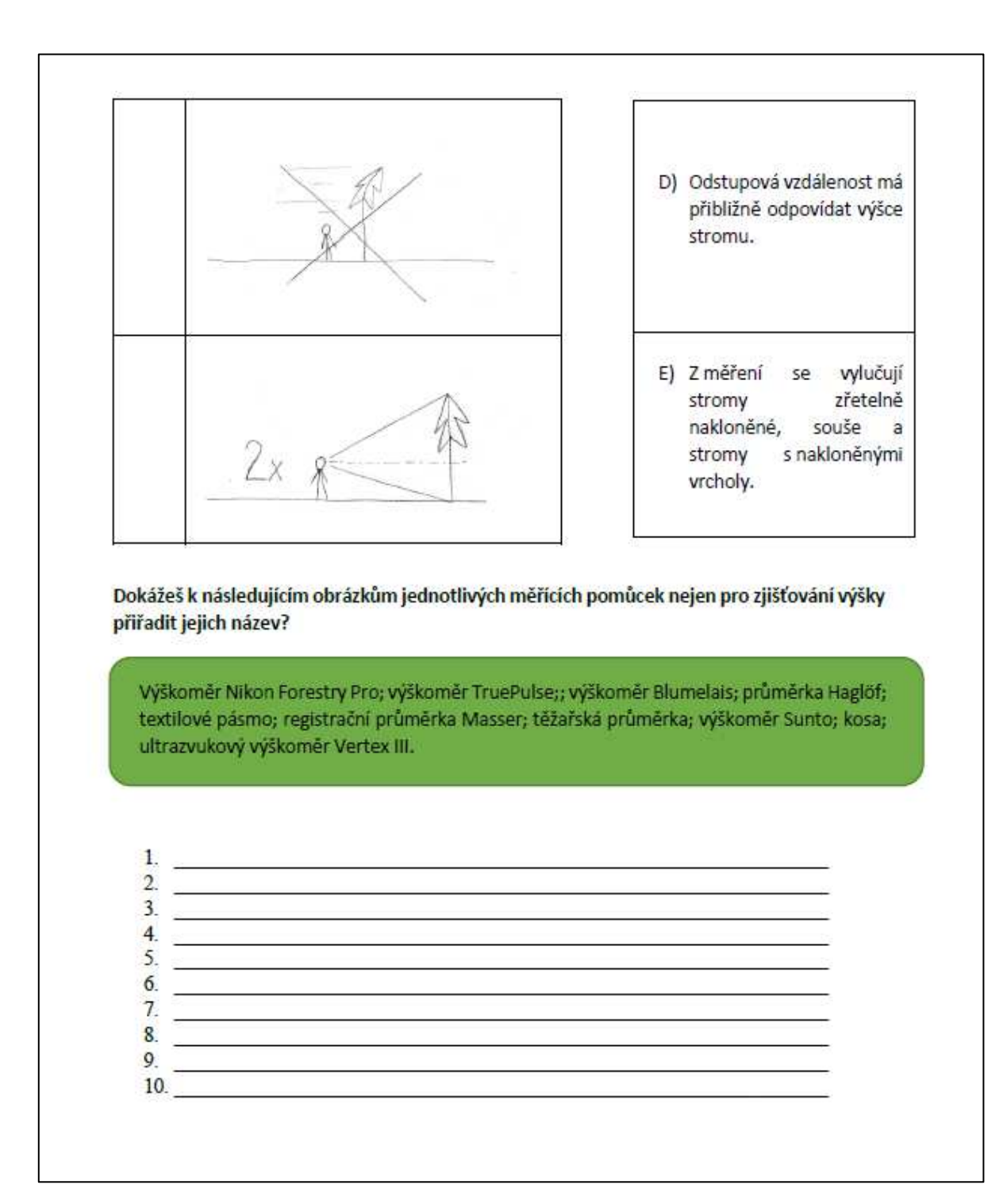

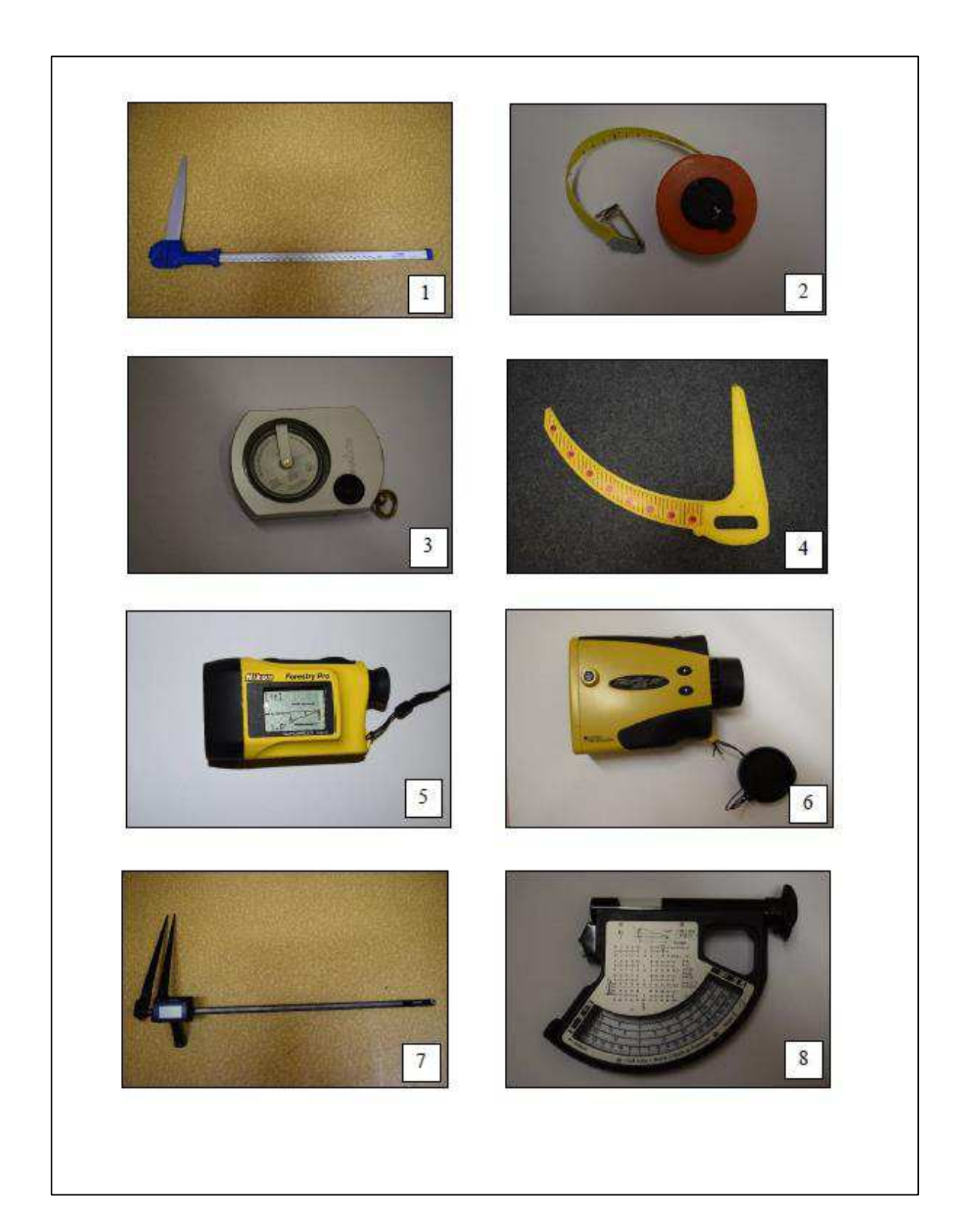

**Obrázek č. 26:** *Pracovní list – Měření výšky (část pátá)*

## **Obrázek č. 27:** *Pracovní list – Měření výšky (část šestá)*

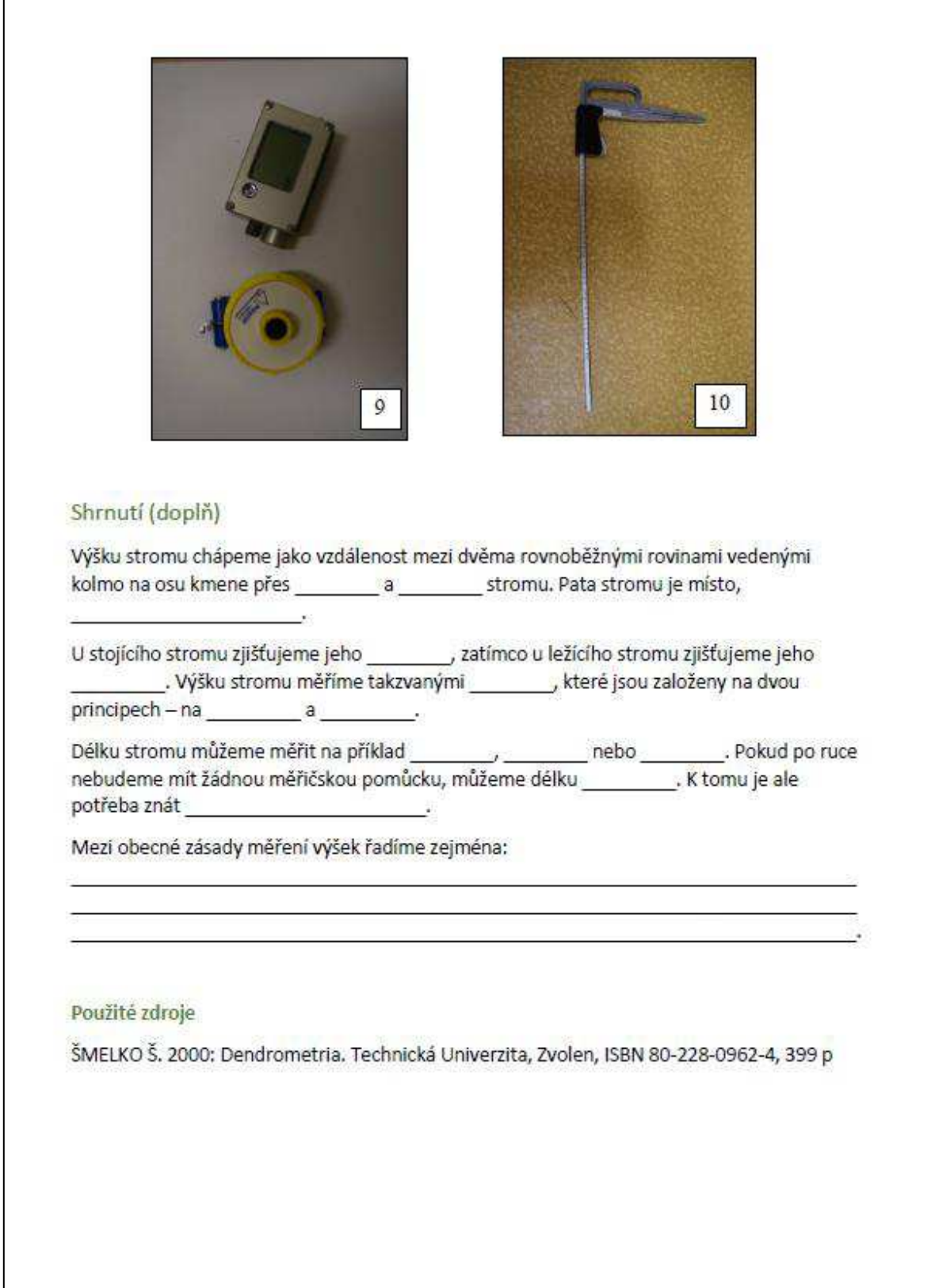

## Měření tloušťky stromu

Tloušťku kmene měříme zejména pro zjištění objemu dřevní hmoty. Zjišťujeme tzv. výčetní tloušťku, která je u všech stromů ve výšce 1,3 metru.

Říkáme, že měříme tzv. tloušťku příčného průřezu kmene, což je kolmá vzdálenost dvou rovnoběžných tečen vedoucích v protilehlých bodech průřezu kmene. Plochu příčného průřezu nazýváme kruhová základna.

Kruhovou základnu můžeme spočítat pomocí následujícího vzorce (výsledek vyjde v m<sup>2</sup>):

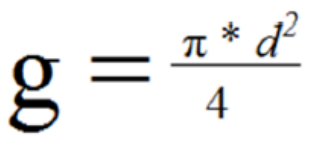

Jakou plochu bude mít kruhová základna stromu, jehož tloušťka ve výšce 1,3 metru nad zemí je 36 cm?

#### Průměrky

Průměr příčného průřezu kmene lze měřit mnoha měřičskými pomůckami. Takovými nejpoužívanějšími pomůckami jsou průměrky.

Průměrky můžeme rozdělit podle konstrukce na průměrky s jedním pohyblivým ramenem (dvouramenné), bez pohyblivého ramena (jednoramenné) a registrační. Dále je můžeme rozdělit na milimetrové (pro měření káceních stromů a vědecké účely) a taxační (pro měření stojících stromů).

## **Obrázek č. 2ř:** *Pracovní list – Měření tloušťky (část druhá)*

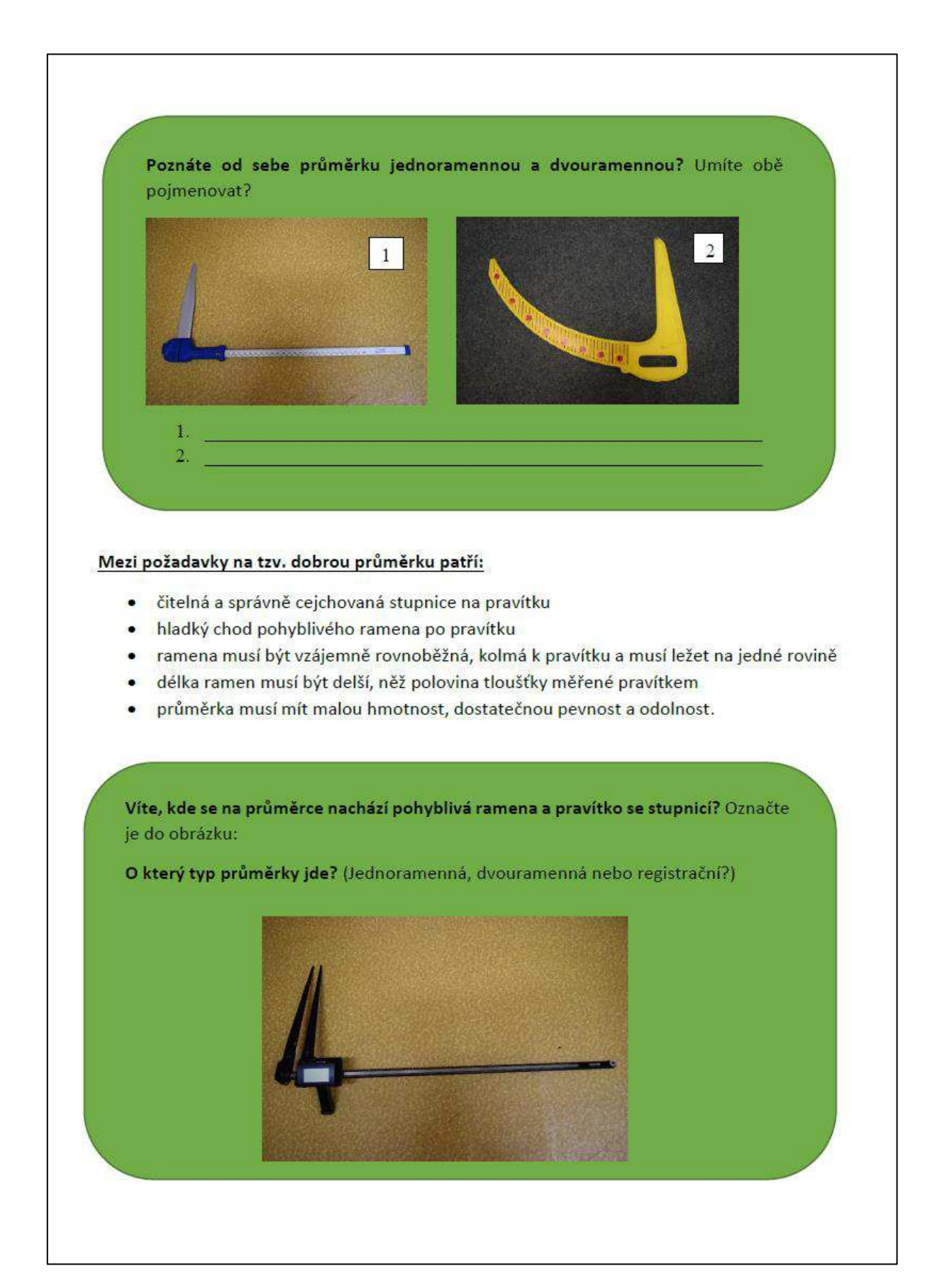

#### Pásma

Tloušťku stromu však neměříme pouze průměrkami, lze je změřit na příklad i pomocí pásem. Pásma jsou speciální měřidla pro měření obvodu kmene. Jsou z ohybné oceli, či umělé hmoty a obsahují stupnice - na spodní straně s milimetrovými délkami, na horní straně se stupnicí π.

#### Přístroje na měření tloušťky v nedostupných výškách na stojícím stromě

U stojícího stromu můžeme zjišťovat tloušťku i v tzv. konstantní výšce. Takovou výšku měříme buď v 7 metrech nad zemí, nebo v jedné třetině kmene.

#### Přístroje, umožňující zjistit tyto hodnoty, jsou:

- · dendrometry
- telerelaskopy
- · optické průměrky
- · finské parabolické průměrky.

Načrtni a popiš mechanickou dvouramennou průměrku s jedním pohyblivým ramenem

### **Obrázek č. 31:** *Pracovní list – Měření tloušťky (část čtvrtá)*

#### Shrnutí (doplň)

Nejčastěji u stromu zjišťujeme tzv. \_\_\_\_\_\_\_\_\_\_\_\_\_\_\_\_\_\_\_, což je tloušťka kmene ve výšce 1,3 \_\_\_\_\_\_\_\_\_\_\_\_\_\_ a spočítáme ji pomoc metru. Plochu příčného průřezu kmene nazýváme \_\_\_\_\_ vzorce \_\_\_\_\_\_\_\_\_\_\_\_\_\_\_\_. Pro zjištění průměru příčného průřezu kmene používáme hlavně 

Jedny z požadavků na dobrou průměrku jsou na příklad

Dalšími pomůckami na měření obvodu kmene jsou \_\_\_\_\_\_\_\_\_\_. Ta jsou zhotovená nejčastěji z \_\_\_\_\_\_\_\_\_\_\_\_\_ nebo \_\_\_\_\_\_\_\_\_\_\_\_\_\_\_. Mají dvě stupnice. Na spodní straně \_\_\_\_\_\_\_\_\_\_\_\_\_\_\_\_\_\_\_\_\_\_\_\_\_ a na horní straně \_\_\_\_\_\_\_\_\_\_\_\_\_\_\_\_

Tloušťku stojícího stromu je čas od času potřeba změřit i v nepřístupných výškách. K takovému 

#### Použité zdroje

- · KORF V., HUBAČ K., ŠMELKO Š., WOLF J. 1972: Dendrometrie. Státní zemědělské nakladatelství, Praha, 371 p
- · ŠMELKO Š. 2000: Dendrometria. Technická Univerzita, Zvolen, ISBN 80-228-0962-4, 399

p

## **5 ZÁVċR**

V současnosti zaznamenává lesnická praxe posun ve formě použití moderních přístrojů a technologií. Došlo k vývoji moderních digitálních přístrojů na měření a zjišťování základních taxačních veličin a k vývoji počítačové technologie softwarů zabývajících se sortimentací porostů, zjišťováním objemu a digitální mapování území i jednotlivých porostů a stromů. S tímto vývojem došlo ke změně technologie a pracovních postupů u všech lesnických a dřevařských organizací. Proto je nezbytné tyto postupy a technologie začlenit do výuky na lesnických školách, jelikož po nástupu do lesnické praxe se stanou tyto metody každodenní pracovní náplní a činností.

Mezi nejpoužívanější moderní dendrometrické přístroje patří v současnosti přístroje na měření tlouštěk, tzv. registrační průměrky, které dokáží naměřené hodnoty ukládat, dokáží do svého softwaru ukládat údaje o měřeném stromu, jako je například druh dřeviny, výška, objem stromu, GPS pozice a řadu dalších. Mezi nejznámější registrační průměrky patří Digitech Professional II a Masser.

Pro urychlení měření výšky stromu se používají ultrazvukové a laserové výškoměry, které dokáží změřit výšku stromu z jedné pozice, dále dokáží změřit vzdálenosti a sklon. V současnosti jsou na trhu dostupné ultrazvukové výškoměry Vertex řady I až III a laserové výškoměry firmy NIKON; IFER a HAGLÖF.

V souvislosti s použitím těchto přístrojů je nutné použití softwarů, pomocí kterých lze naměřená data zpracovat a vyhodnotit. Nejpoužívanější technologií pro záznam stavu porostu, jeho zmapování, se stal software Field-Map, který se používá i v rámci Národní inventarizace  $\text{les\^u}$   $\text{CR}$ .

Vzhledem k těmto změnám v lesnické praxi je nezbytné aktualizovat současné učební a tematické plány předmětu hospodářská úprava lesa pro obor Lesnictví 41-46-M01 ve středních lesnických školách. V rámci této aktualizace je potřebné pořízení nových učebních pomůcek – moderních dendrometrických přístrojů a softwarových technologií a jejich začlenění nejen do teoretické výuky, ale především do výuky předmětových cvičení. Pro potřeby využití technologie Field-Map je nejvhodnější z hlediska obsahové a časové náročnosti vytvořit samostatný předmět s názvem inventarizace zeleně, který bude vyučován v 1. a 2. ročníku s časovou dotací 1 hodina týdně, celkem tedy 33 hodin v každém ročníku. V prvním ročníku bude výuka zaměřena na obecné pojmy inventarizace, bude popsána metodika Národní inventarizace lesů v ČR a žáci budou seznámeni s výsledky Národní inventarizace lesů. Ve druhém ročníku budou žáci pracovat s technologií Field-Map. Naučí se měřit se sestavou Field-Map, budou umět základní ovládání, nastavení, dokáží importovat data, upravovat je a vyhotovit jednoduché typy map v prostředí softwarového programu GIS (Geografický informační systém).

Vzhledem k tomu, že se jedná o poměrně složité přístroje a technologie, je důležité toto učivo podrobně a systematicky vysvětlit a procvičit. Ke shrnutí, zopakování a procvičení učiva mohou sloužit jako didaktická pomůcka pracovní listy, které jsou zaměřeny na měření výšek a tlouštěk jako jednoho z nejdůležitějších částí lesnické praxe a taxace.

Prostřednictvím všech výše zmíněných aspektů lze žáky středních lesnických škol oboru Lesnictví plně připravit pro výkon v lesnických činnostech, jako je lesní, hajný, taxátor či administrativní pracovník v orgánu státní správy lesů. Žáci tak budou plně vybaveni nejen teoretickými základy, ale i praktickými zkušenostmi a díky tomu bude jejich začlenění do lesnické praxe rychlejší a pro absolventy to může znamenat perspektivnější získání pracovních příležitostí.

## **6** SEZNAM POUŽITÝCH ZDROJŮ

### **Seznam použité literatury:**

- BROCKMEYEROVÁ-FENCLOVÁ J., ČAPEK V., KOTÁSEK J. 2000: Oborové didaktiky jako samostatné vědecké disciplíny. *Pedagogika*, 2000, 50 (1), 23–37 pp.
- ČERNÝ M., CIENCIALA E., BERANOVÁ J. 2009: Metodika inventarizace krajiny *CzechTerra*. Ústav pro výzkum lesních ekosystémů, IFER 2009, 19 p
- DOSTÁL J. 2008: *Učební pomůcky a zásada názornosti*. Olomouc: Votobia, 2008, ISBN [978-80-7220-310-9,](https://cs.wikipedia.org/wiki/Speci%C3%A1ln%C3%AD:Zdroje_knih/9788072203109) 40 p
- DOSTÁL J. 2011: *Práce s editorem školního vzdělávacího programu, 1. vydání*. Olomouc: Univerzita Palackého v Olomouci, 2011, ISBN 978-80-244-2788-1, 65 p
- GESCHWINDER J., RŮŽIČKA E., RŮŽIČKOVÁ B. 1995: *Technické prostředky ve výuce*. Olomouc: Univerzita Palackého, 1995, ISBN 80-706-7584-5, 16 p
- HAGLÖF SWEDEN AB. *Digitech Professional*. Manual eng. Sweden: Haglöf Sweden AB, 2005. 36 stran.
- HLAĎO P., HORÁČKOVÁ M., DANIELOVÁ L. 2010: *Pedagogická praxe, vydání 1.* Mendelova univerzita v Brně, Brno, 2010, ISBN 978-80-7375-486-6, 97 p
- JANK W., MEYER H. 1991: *Didaktische Modelle*. Berlin, Cornelsen, 1991, 69 -72 pp
- KALHOUS Z., OBST O. 2002: Školní didaktika. 1. vydání. Praha, Portál, 2002, ISBN 80-7178-253-X, 448 p
- KANSANEN P. 2004: Didaktika a její vztah k pedagogické psychologii: problémy klíčových pojmů a jejich překladu. *Pedagogika*, 2004, roč. 54, č. 1, 48–57 pp
- KORF V. 1953: *Taxace lesů, první část, Dendrometrie*. Státní zemědělské nakladatelství, Praha, 327 p
- KOUBA A. 1995: *Technické systémy ve výuce II.*, Univerzita Karlova v Praze, 1995, ISBN 80-7066-898-9, 125 p
- MALACH J. 2003: Základy didaktiky. Ostravská univerzita v Ostravě, Ostrava, 2003, ISBN [80-7042-266-1,](https://cs.wikipedia.org/wiki/Speci%C3%A1ln%C3%AD:Zdroje_knih/80-7042-266-1) 94 p
- MAŇÁK J. 2005: Didaktika 1964–2004. *Pedagogická orientace*. 2005, roč. 15, č. 4, 7–15 pp
- MAŇÁK J., JANÍK T., ŠVEC V. 2008: *Kurikulum v současné škole, 1. vydání*. Brno: Paido, 2008, ISBN 978-80-7315-175-1, 127 p
- MAŇÁK J., ŠVEC V. 2003: *Výukové metody*. Brno, Paido, 2003, ISBN 80-7315-039-5, 89 p
- OURODA S. 2009: Oborová didaktika, 2. vydání. Mendelova zemědělská a lesnická univerzita v Brně, Brno, 2009, ISBN 978-80-7375-332-0, 117 p
- PODRÁZSKÝ V. 2009: Lesnictví na rozcestí či na scestí, České lesnictví v historických souvislostech. *Vesmír 88*, říjen  $2009$ ,  $630 - 633$  pp
- PRŮCHA J., WALTEROVÁ E., MAREŠ J. 2009: *Pedagogický slovník*. Praha, Portál, 2009. [ISBN 978-80-7367-647-6,](https://cs.wikipedia.org/wiki/Speci%C3%A1ln%C3%AD:Zdroje_knih/9788073676476) 395 p
- RAMBOUSEK, V. 1989: *Technické výukové prostředky*. Praha: SPN, 1989, 69 p
- RAMBOUSEK V. 2014: *Materiální didaktické prostředky*. Univerzita Karlova v Praze, Pedagogická fakulta, 2014, ISBN 978-80-7290-664-2, 64 p
- RIEGROVÁ J. 2013: *Návrh přípravy učitele do odborného předmětu SPŠCH Brno*. Závěrečná práce, Mendelova univerzita v Brně, Institut celoživotního vzdělávání, Brno, 2013, 65 p
- SCHNEUWLY B. 2005: Gedanken zu Ausgangspunkten, Wiedersprüchen und Perspektiven von Fachdidaktik heute. *Schweizerische Zeitschrift für Bildungswissenschaft,* 2005, 27 (3), 453–465 pp
- SKALKOVÁ J. 2007: *Obecná didaktika*. 2. rozšířené aktualizované vydání. Praha, Grada, 2007. [ISBN 978-80-247-1821-7,](https://cs.wikipedia.org/wiki/Speci%C3%A1ln%C3%AD:Zdroje_knih/9788024718217) 328 p
- ŠMELKO Š. 2000: *Dendrometria*. Technická Univerzita, Zvolen, ISBN 80-228-0962-4, 399 p
- TRNA J. 2005: Nastává éra mezioborových didaktik? *Pedagogická orientace,* 2005, 15 (1),
- VALIŠOVÁ A., KASÍKOVÁ H. 2007: *[Pedagogika pro učitele](http://wiki.rvp.cz/Knihovna/e-knihy/Pedagogika_pro_u%c4%8ditele)*. 2., rozšířené a aktualizované vydání. Praha: Grada Publishing, 2007, ISBN 978-80-247-3357-9, 456 p
- VYSKOČILOVÁ E., DVOŘÁK D. 2002: *Didaktika jako věda a jako nástroj učitele*. Praha, Portál, 2002, 17–61 pp
- ZůCH J., DRÁPELů K., SIMON J. 1994: *Dendrometrie – cvičení*. Vysoká škola zemČdČlská v Brně, Brno, ISBN 80-7157-121-0, 166 p

## Seznam elektronických dokumentů:

- VUP Praha, *Učební osnovy*, [cit. 11.2.2017] dostupné na www: <http://clanky.rvp.cz/clanek/c/zk/1471/UCEBNI-OSNOVY.html/>
- Masser Precision, *Sonar*, [cit. 15.2.2017] dostupné na www: [http://www.masser.fi/product](http://www.masser.fi/product-category/sonar/)[category/sonar/](http://www.masser.fi/product-category/sonar/)
- Haglöf Sweden, *DP II Computer Caliper*, [cit. 13.2.2017] dostupné na www: <http://www.haglofcg.com/index.php/en/products/instruments/calipers/398-digitech-ii>
- Haglöf Sweden, *Vertex IV*, [cit. 13.2.2017] dostupné na www: <http://www.haglofcg.com/index.php/en/products/instruments/height/341-vertex-iv>
- SILVI NOVA CS, a.s., *Vertex Laser 5*, [cit. 15.2.2017] dostupné na www: [http://www.silvinova.cz/lesnictvi/taxacni\\_vybaveni/vertex\\_laser](http://www.silvinova.cz/lesnictvi/taxacni_vybaveni/vertex_laser)
- SILVI NOVA CS, a.s., *Výškoměr EC II-D*, [cit. 15.2.2017] dostupné na www: <http://www.forestry-instruments.cz/prilohy/vyskomer-ecii-d-letak.pdf>
- Forestry Instruments s.r.o., *Nikon Forestry Pro*, [cit. 20.2.2017] dostupné na www: [http://www.forestry-instruments.cz/laserovy-dalkomer-s-vyskomerem-nikon-forestry](http://www.forestry-instruments.cz/laserovy-dalkomer-s-vyskomerem-nikon-forestry-pro)[pro](http://www.forestry-instruments.cz/laserovy-dalkomer-s-vyskomerem-nikon-forestry-pro)
- IFER Ústav pro výzkum lesních ekosystémů, *Field-Map*, [cit. 27.2.2017] dostupné na www: <http://ifer.cz/page/?verze=cz&page=fieldmap>